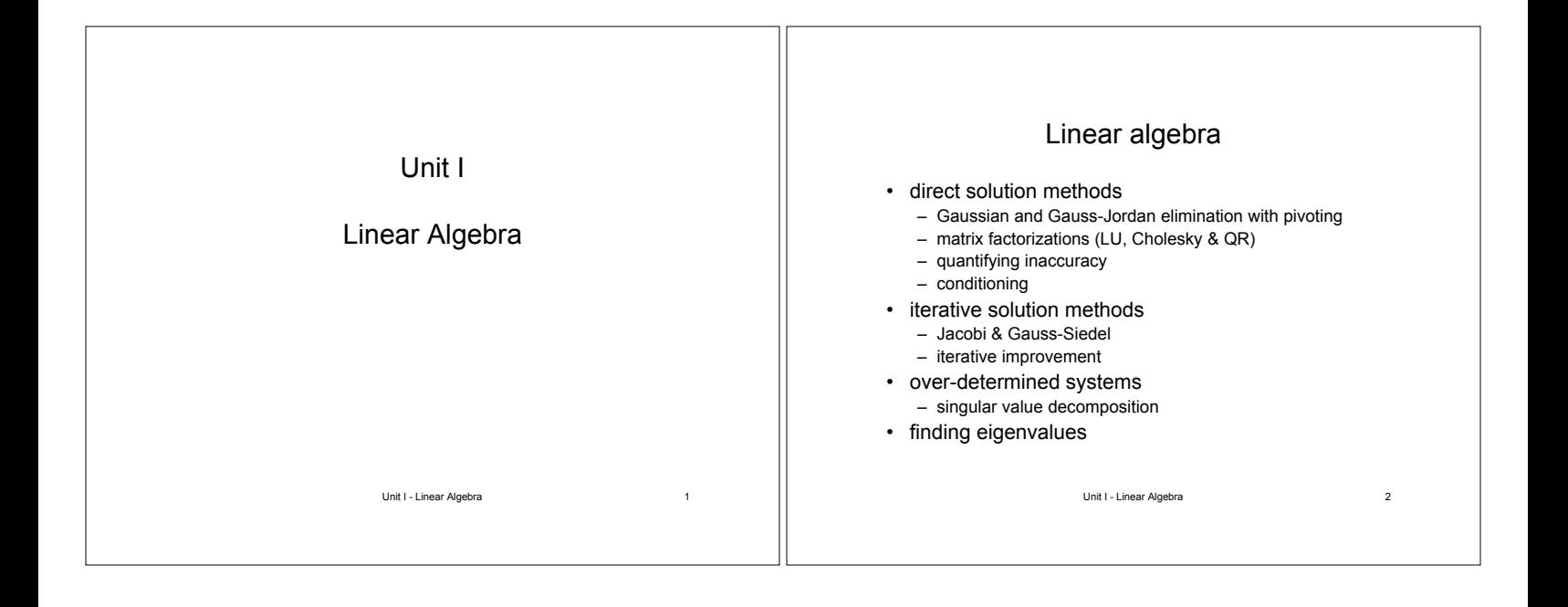

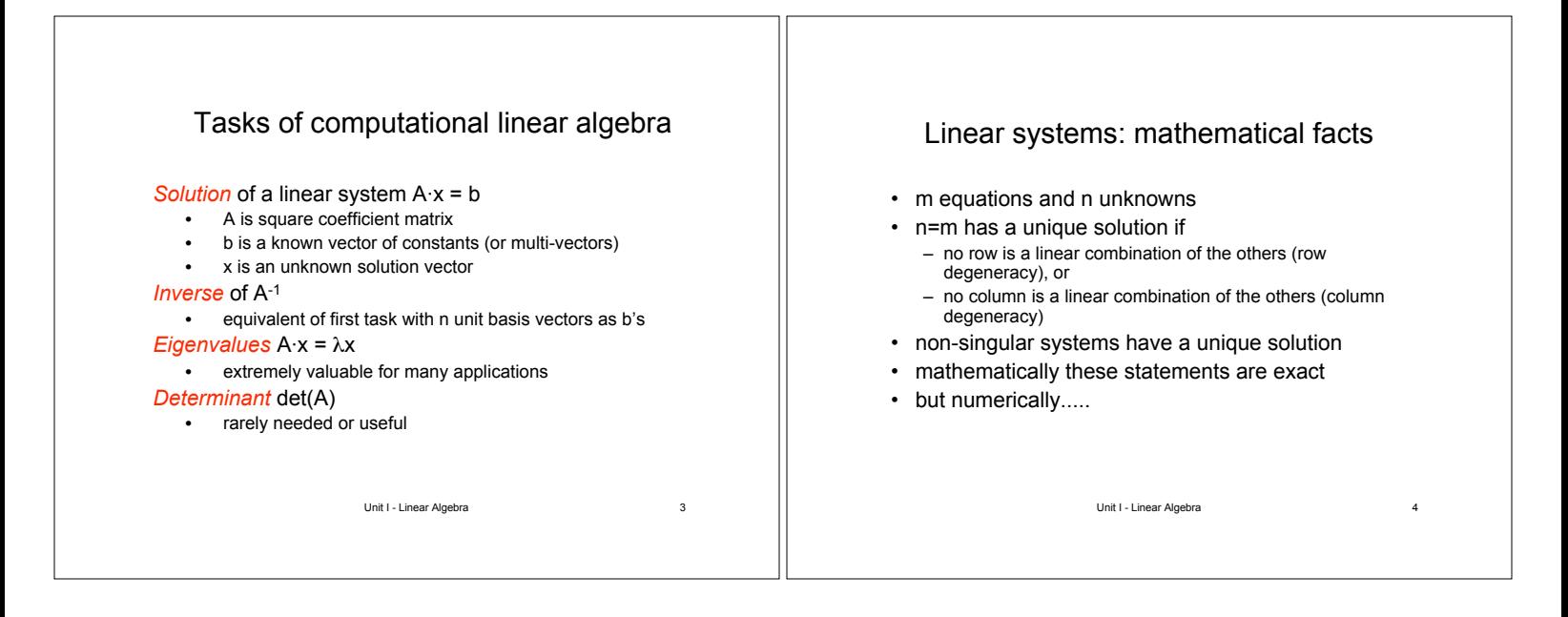

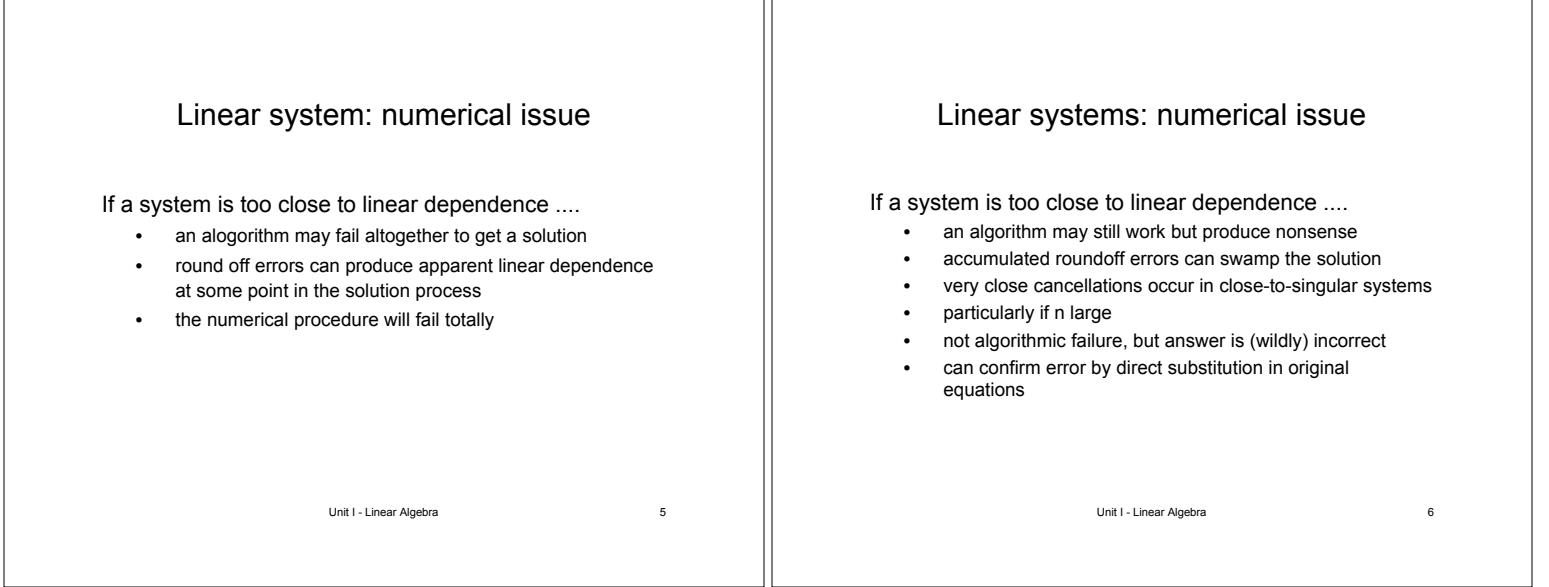

# When is sophistication necessary?

- sophisticated methods can detect and correct numerical pathologies
- rough guide for a not-too-singular  $n \times n$  system
	- n < 20...50 single precision
	- n < 200...300 double precision
	- n = 1000 ok if equations are sparse (special technique takes advantage of sparseness)
- close-to-singular can be a problem even for very small systems

Unit I - Linear Algebra 7

## Under-determined system

- m<n, or m=n with degenerate equations
- fewer equations than unknowns
- may be no solution, or
- may be an infinite number of solutions
	- particular solution  $(x_p)$  + linear combination of n-m vectors in the nullspace of  $\overrightarrow{A}$  (i.e. A $\times$ =0)

Unit I - Linear Algebra 8

this becomes an optimization problem

Over-determined system

- m > n and not degenerate
- inconsistent (no solution)
- may be derived from large experimental datasets – experimental errors
- the best compromise solution might be required
	- closest to satisfying all equations
	- requires quantification of 'closeness' to correct solution sum of squares of differences between left and right hand sides is minimized (linear least squares problem)
	- singular value decomposition is a powerful technique

Unit I - Linear Algebra 9

## Solution techniques for linear systems

- direct methods
	- predictable number of steps
- iterative methods
	- converge in as many steps as necessary
	- useful when the battle against loss of significance is being lost (n large and/or close to singular)
- combination
	- direct solution then improved by iteration
	- useful for close-to-singular systems

Unit I - Linear Algebra 10

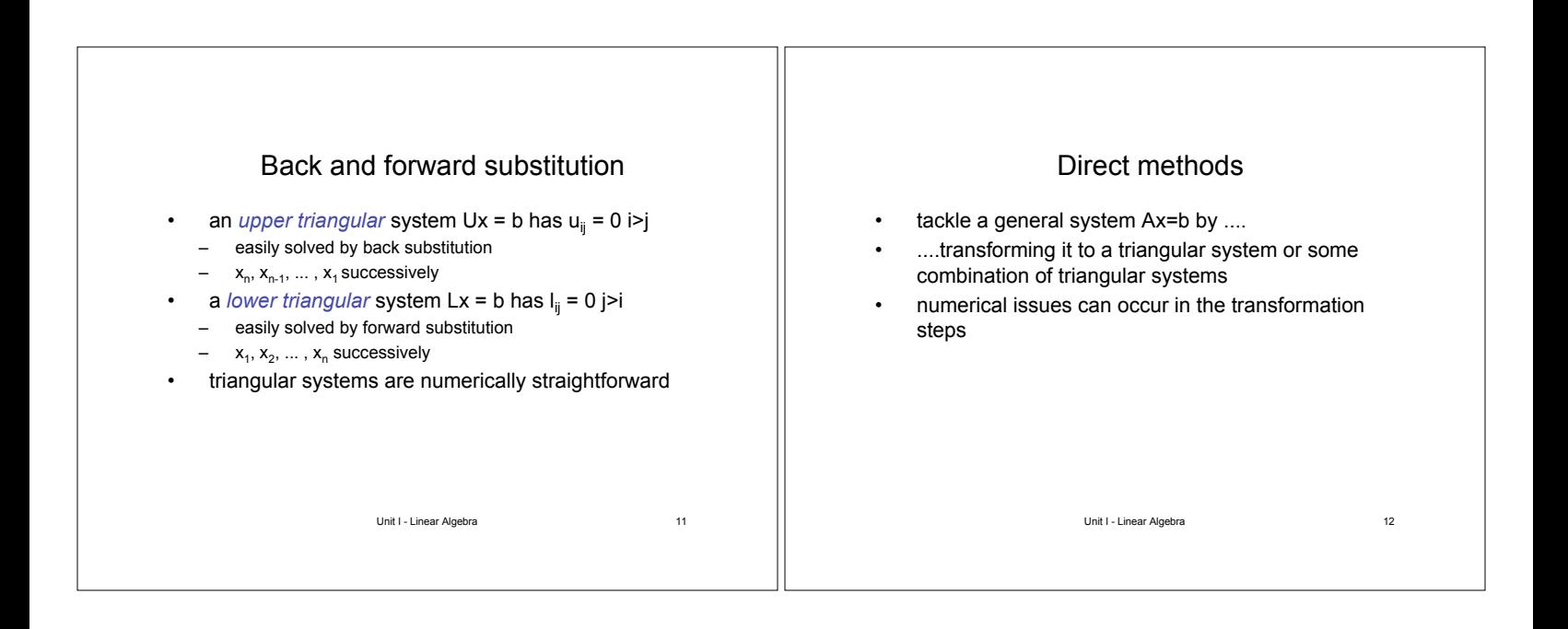

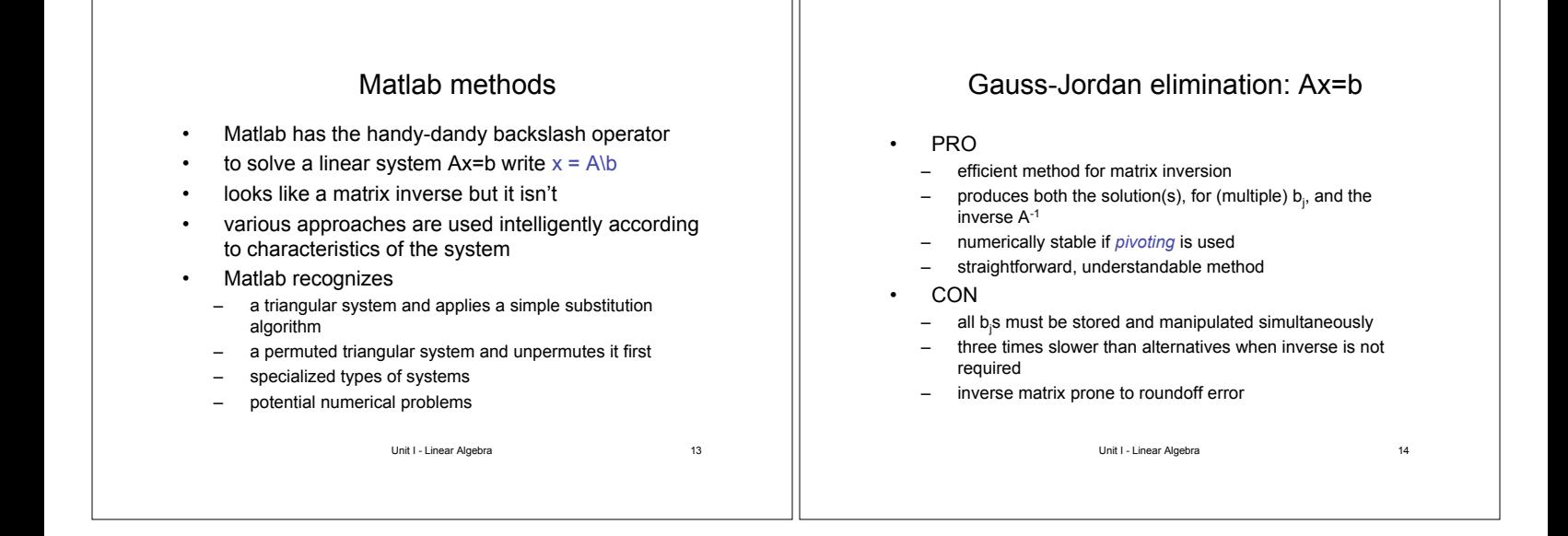

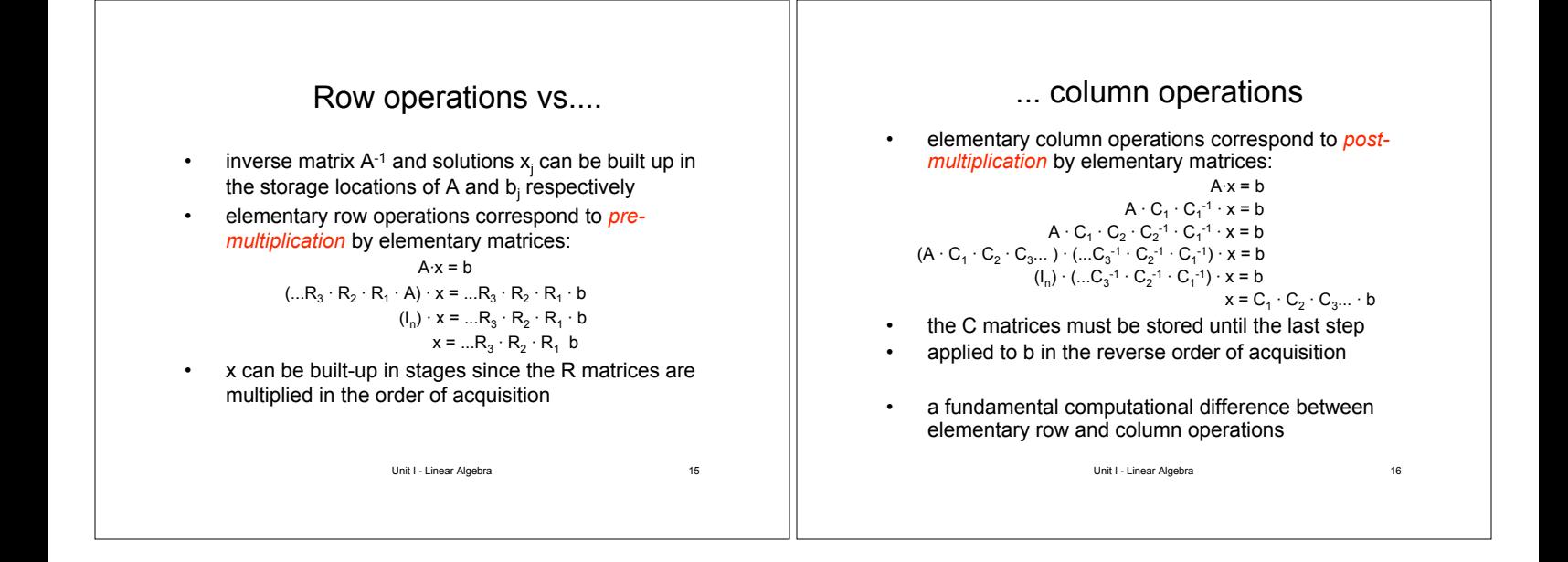

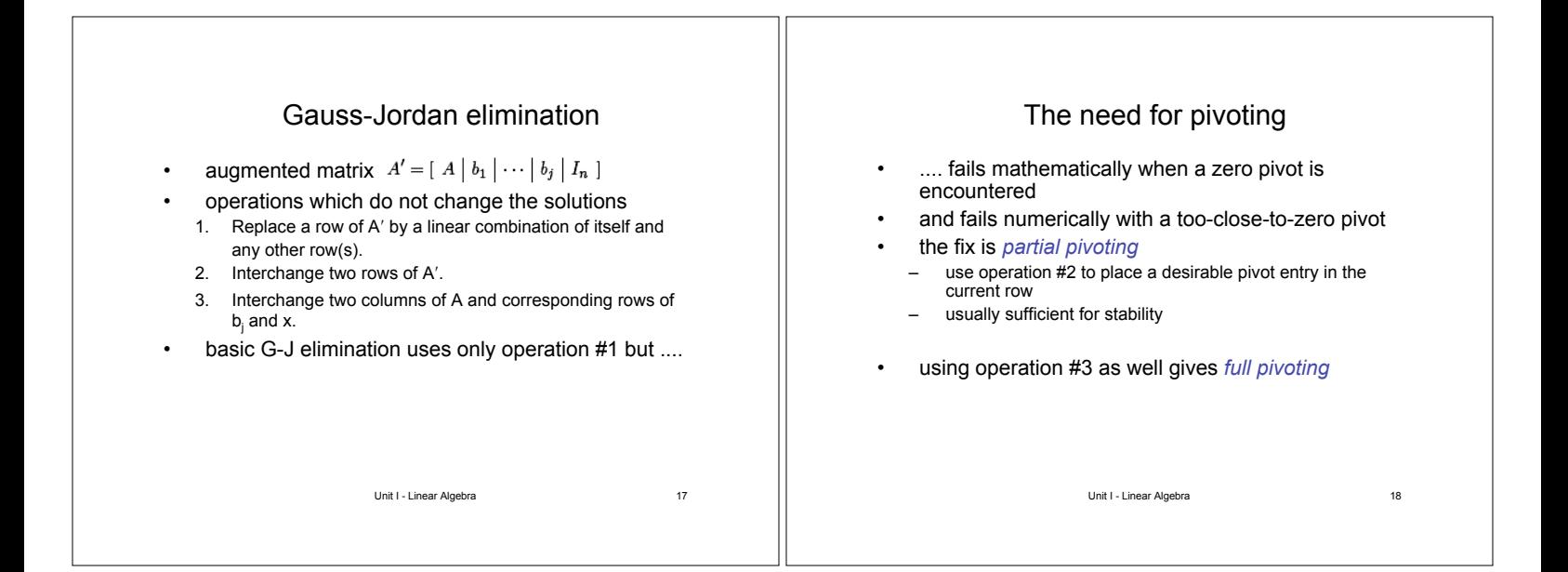

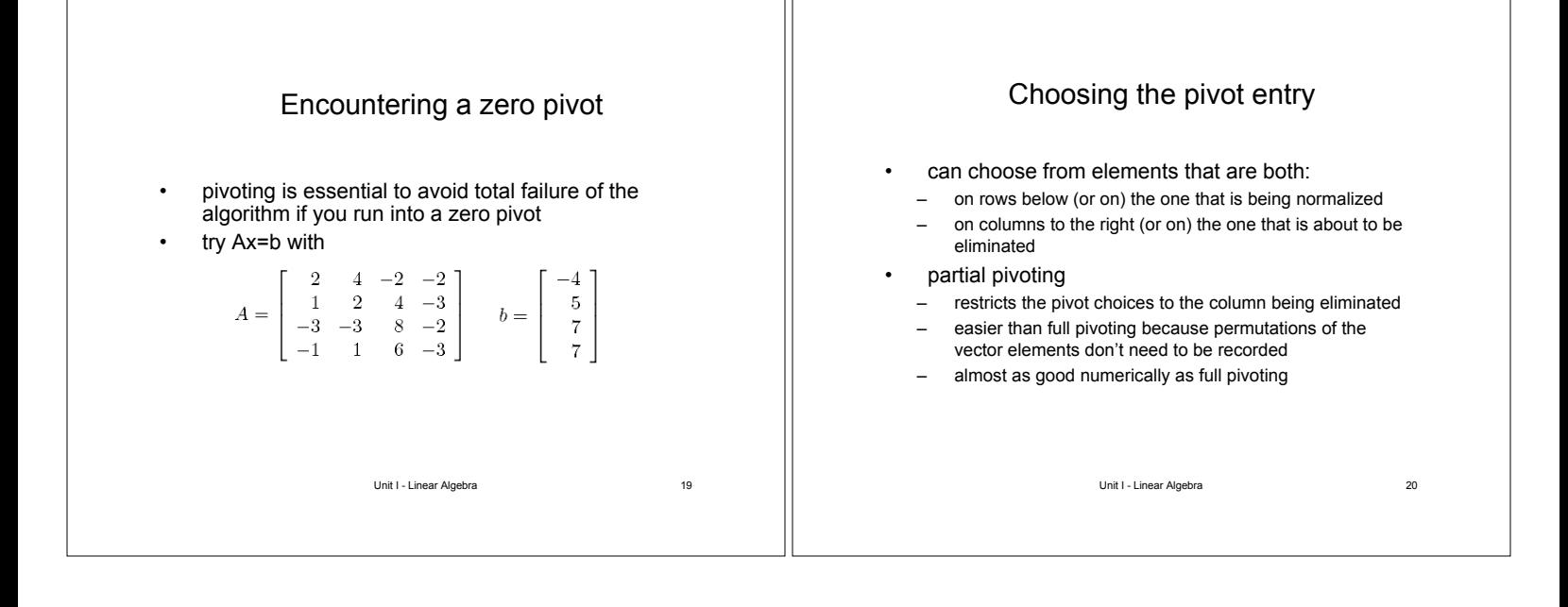

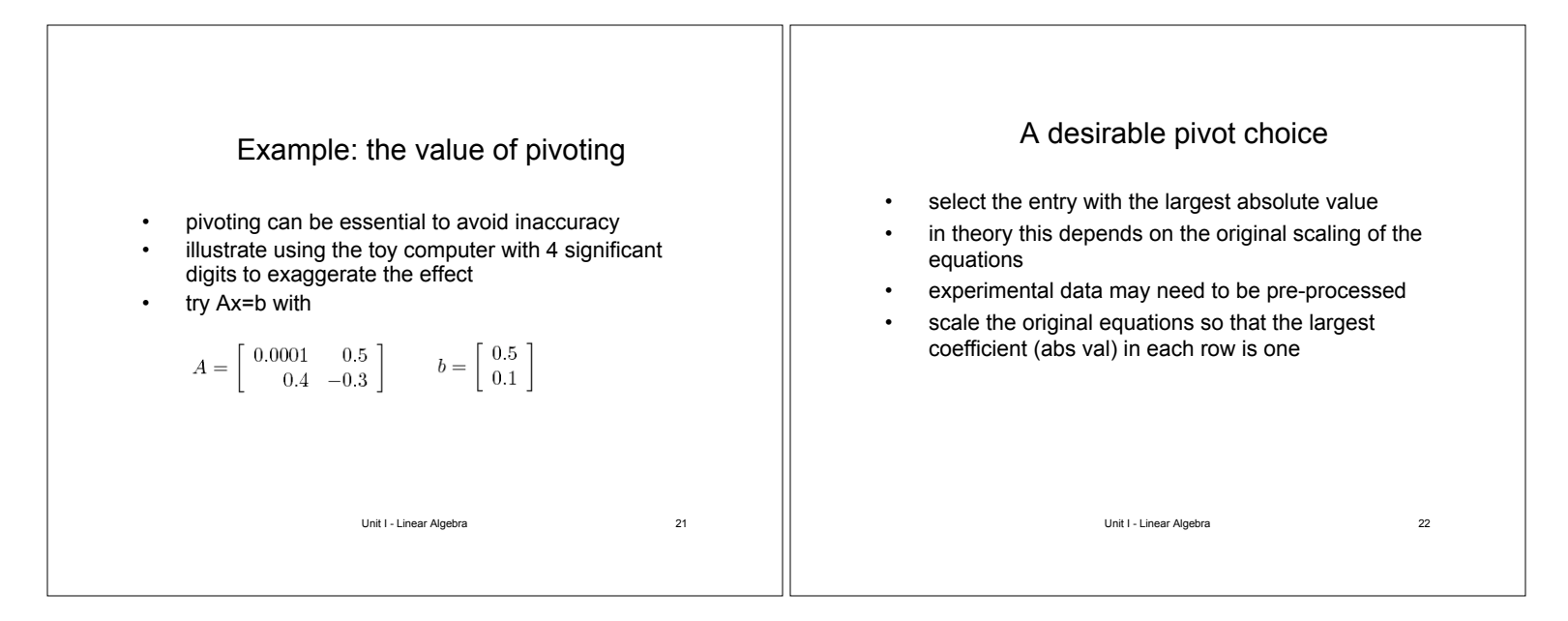

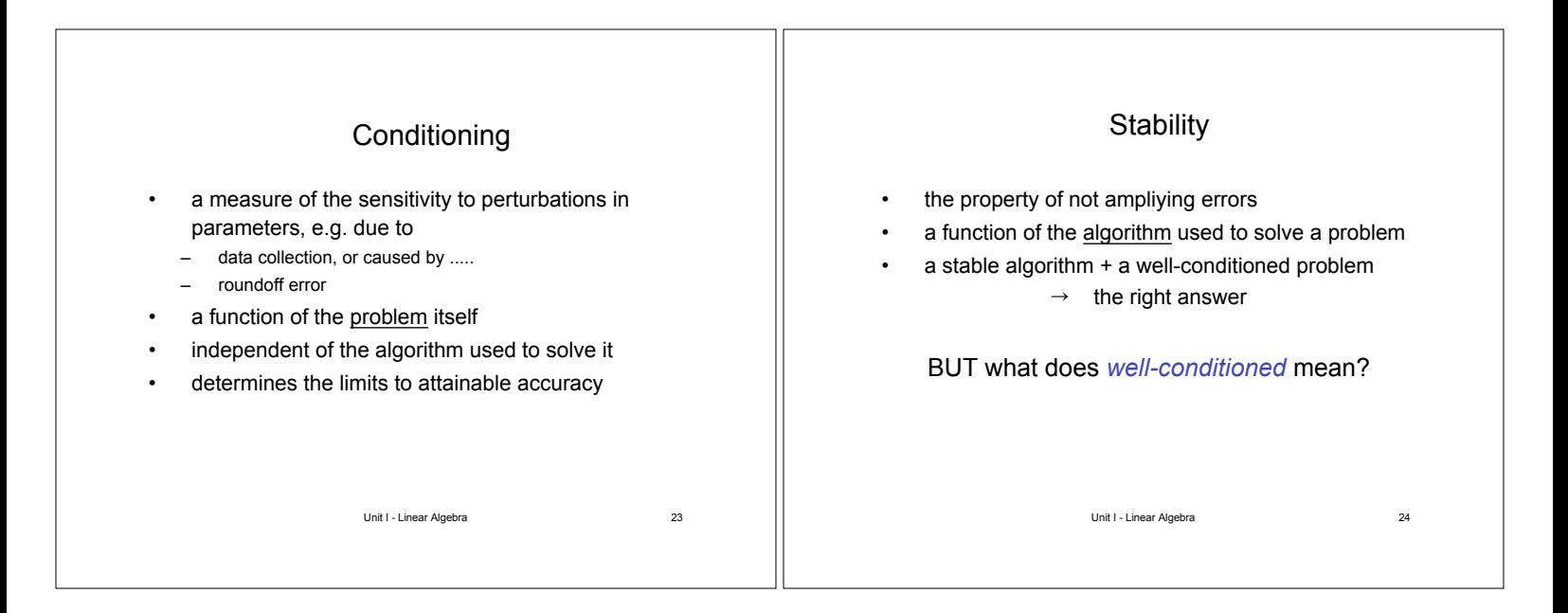

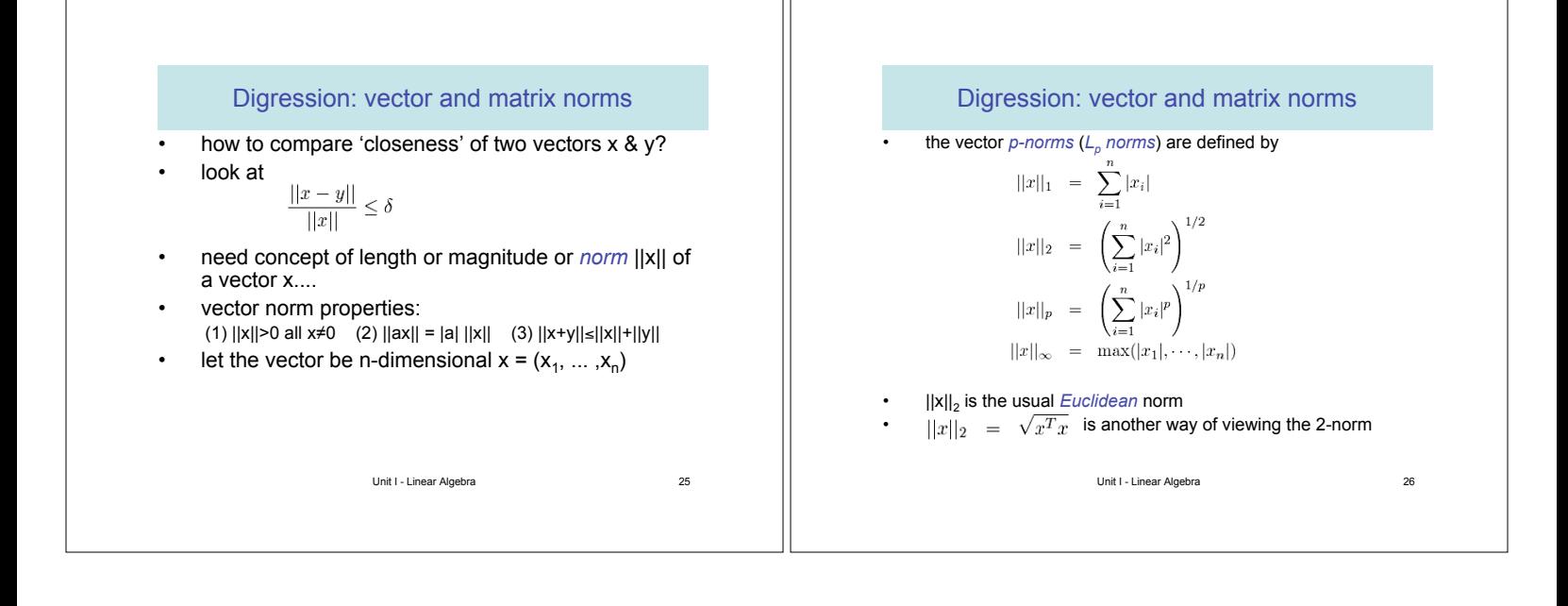

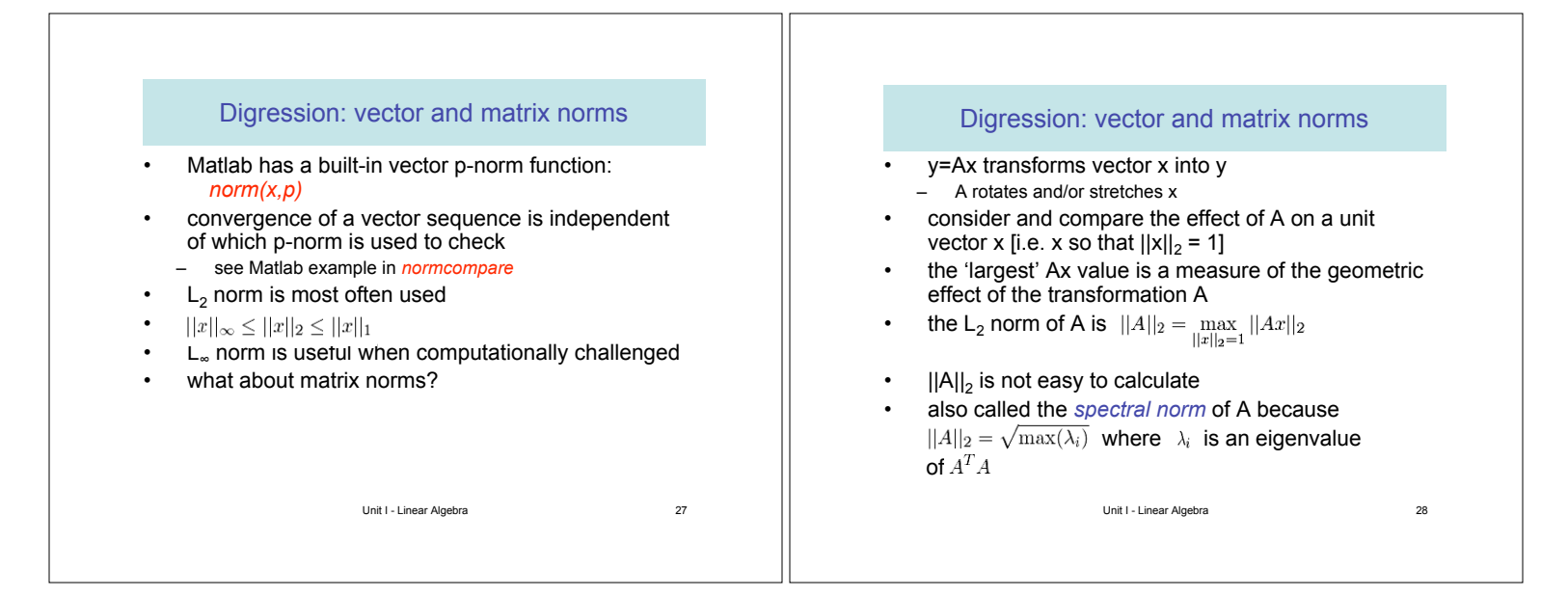

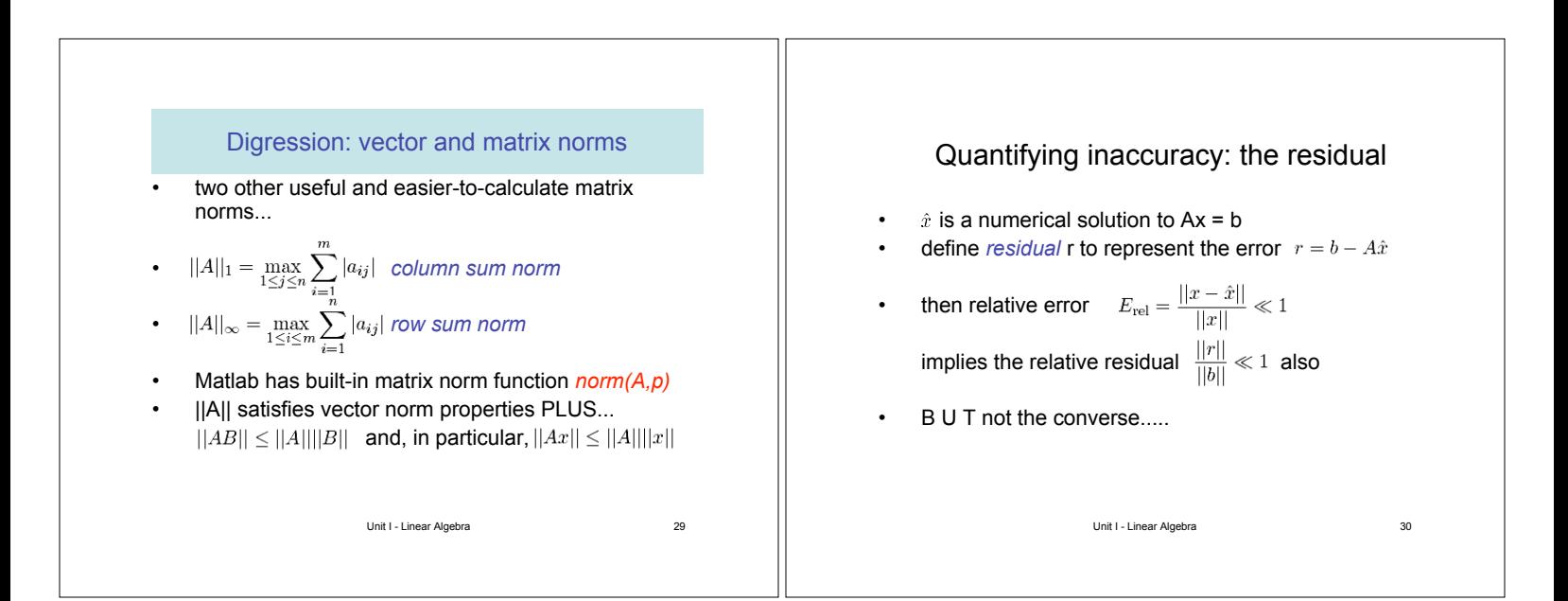

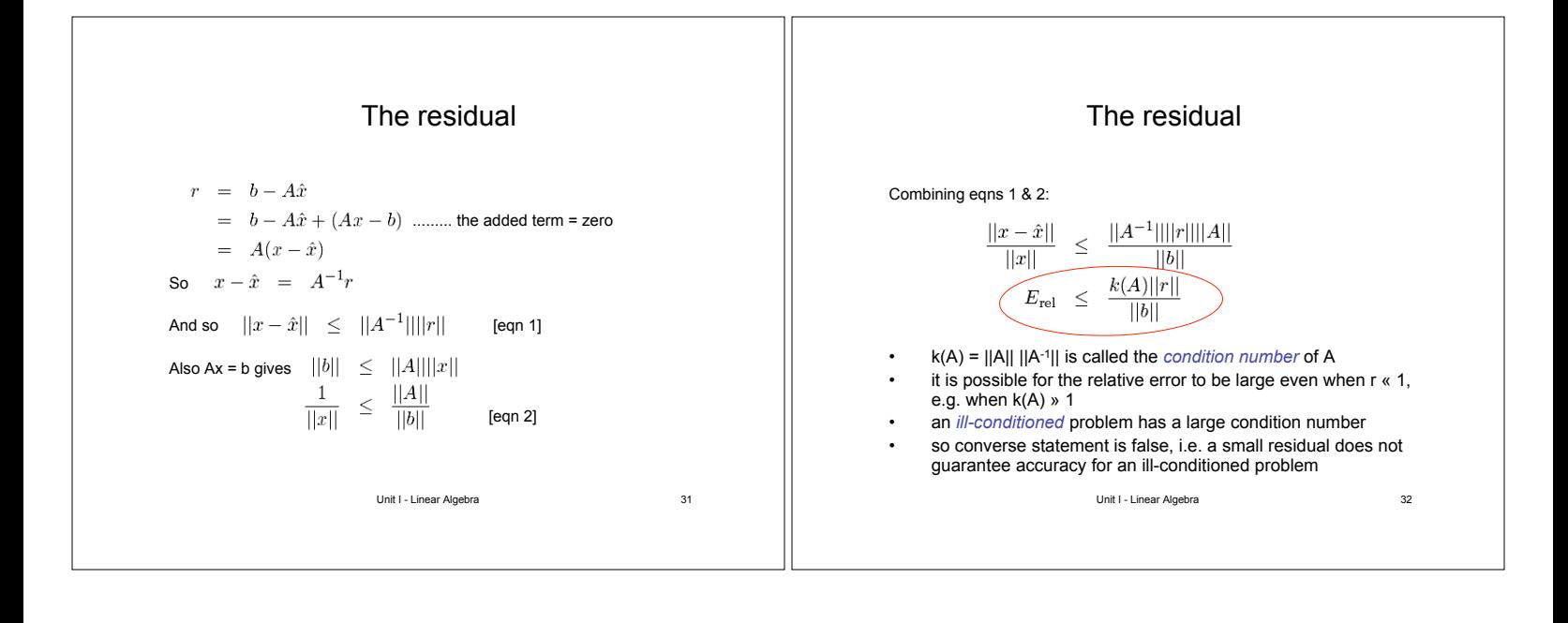

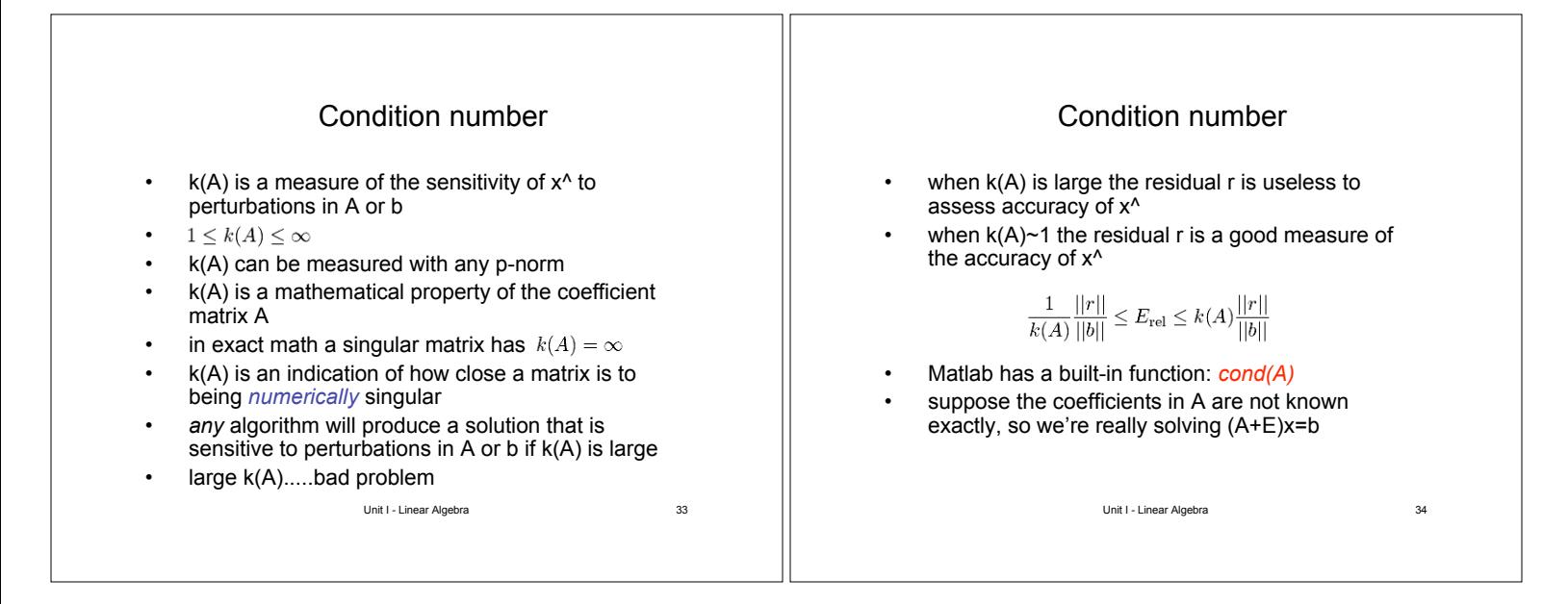

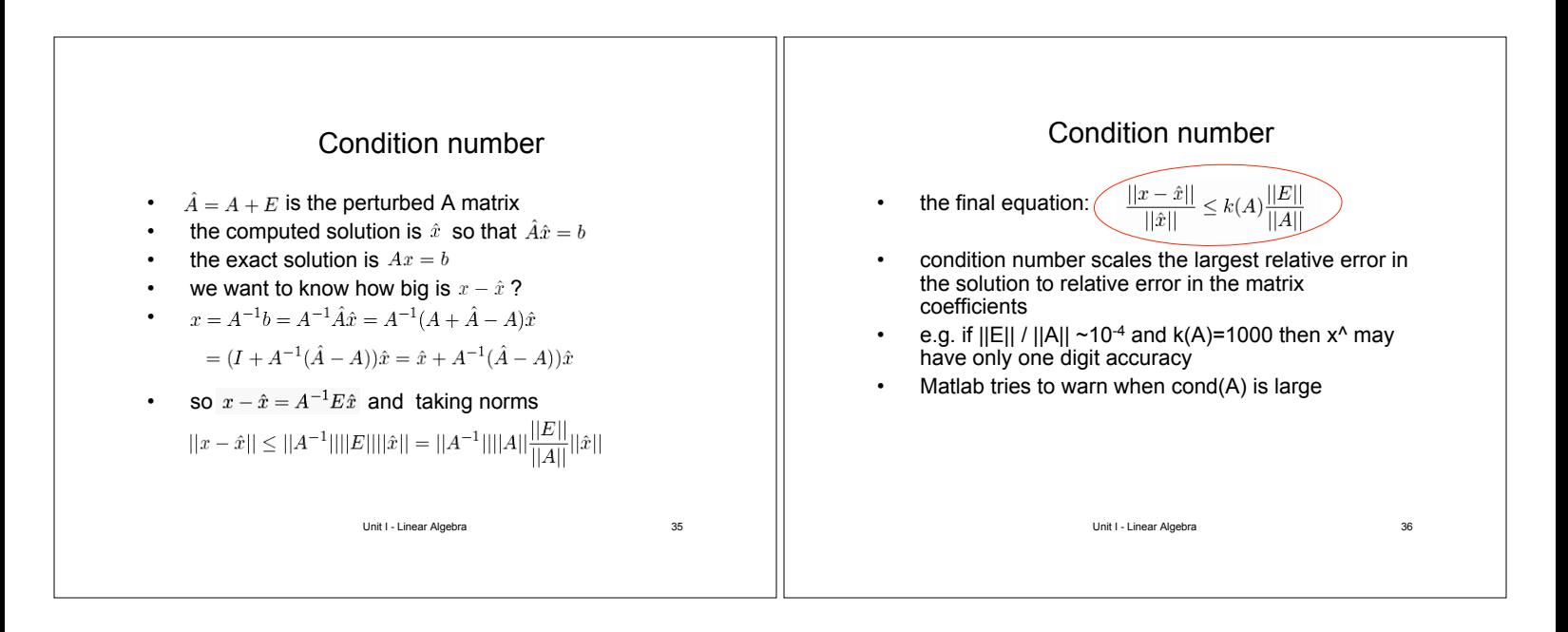

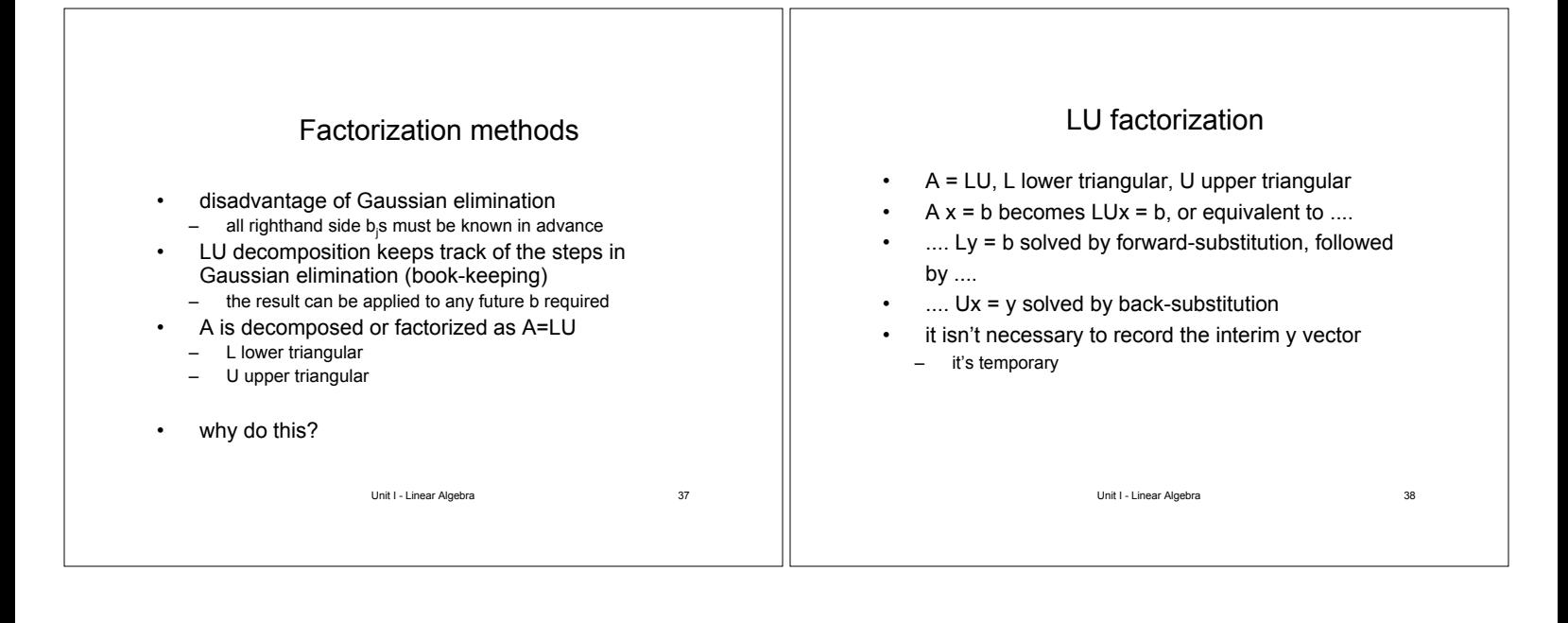

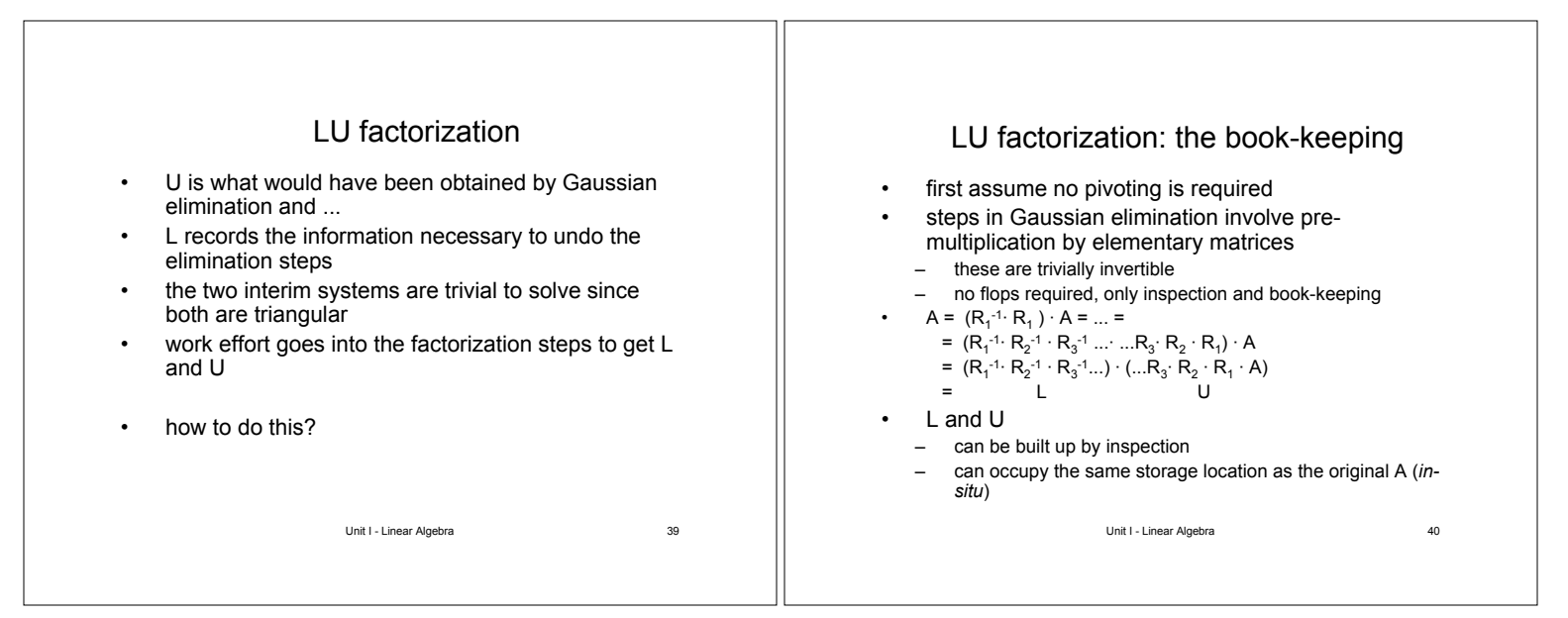

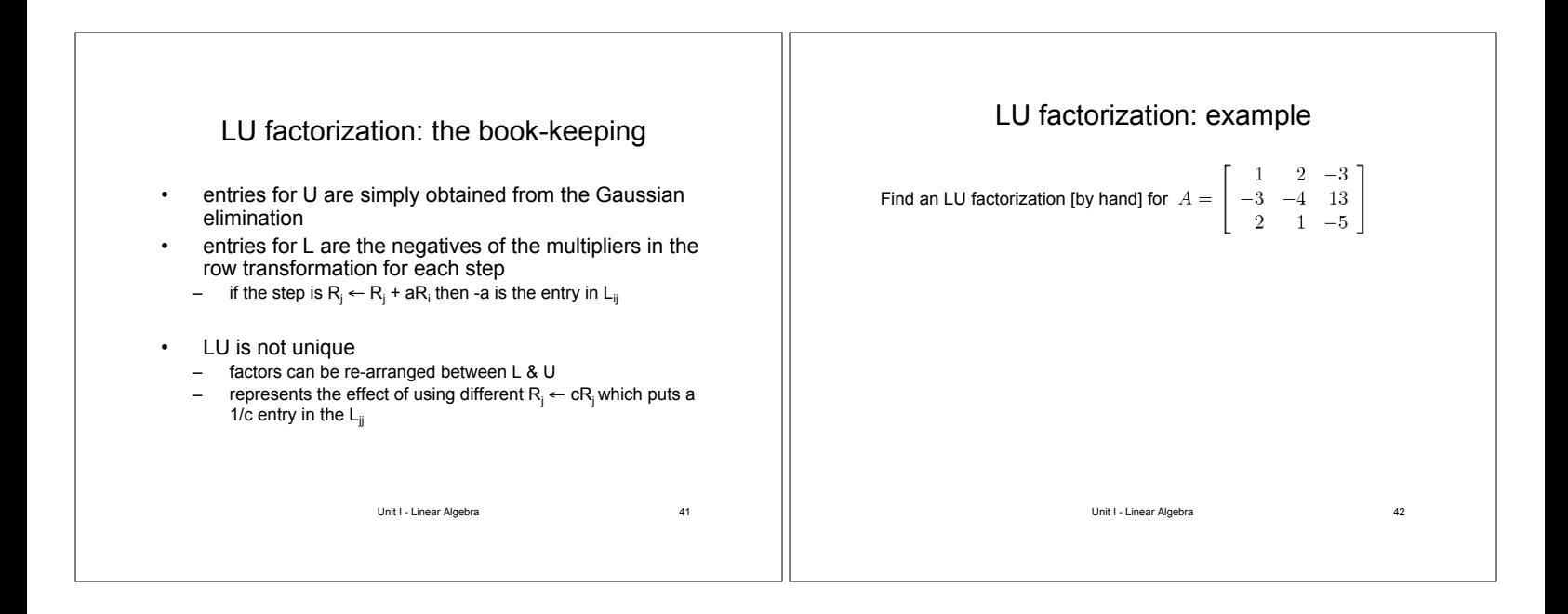

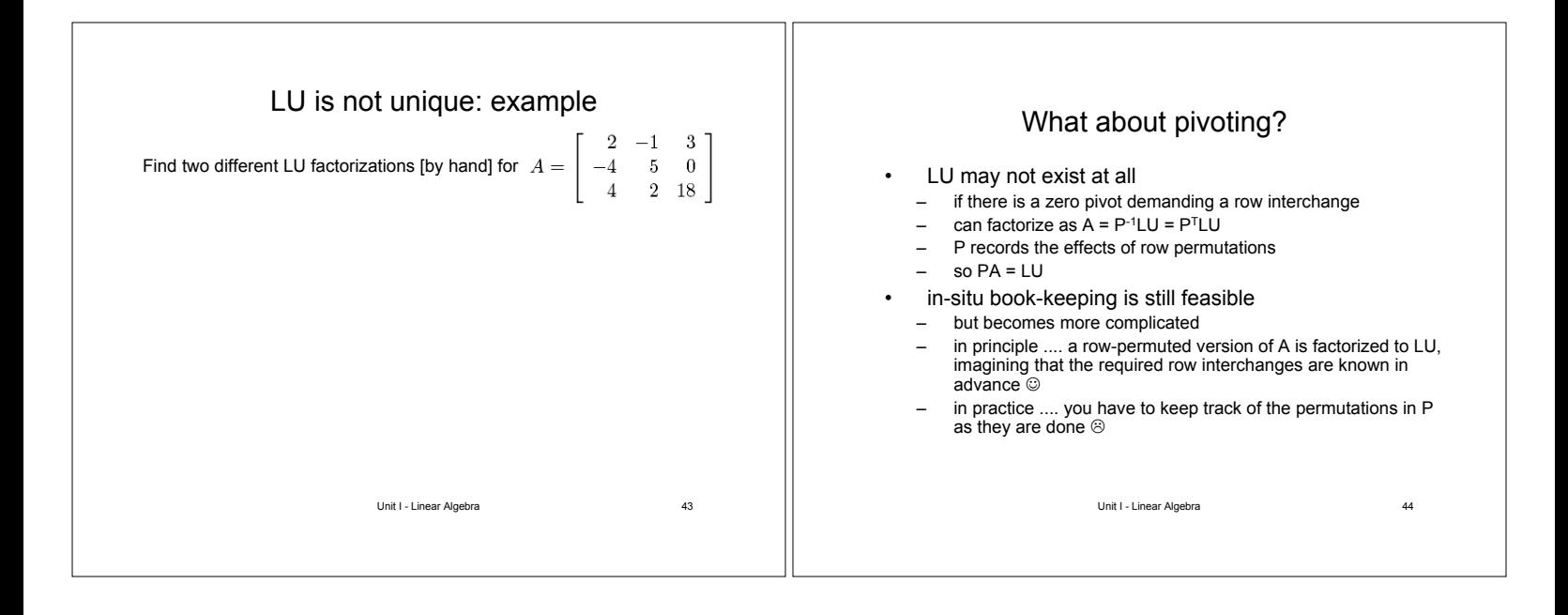

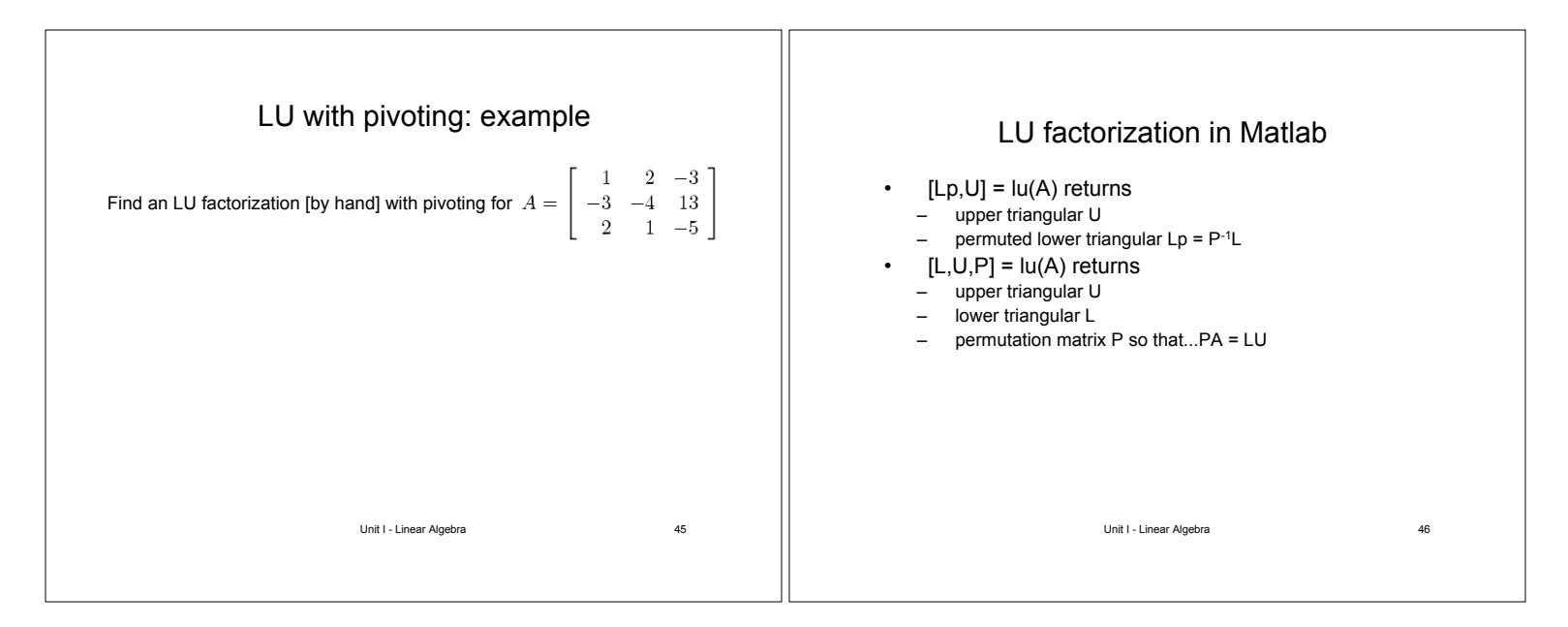

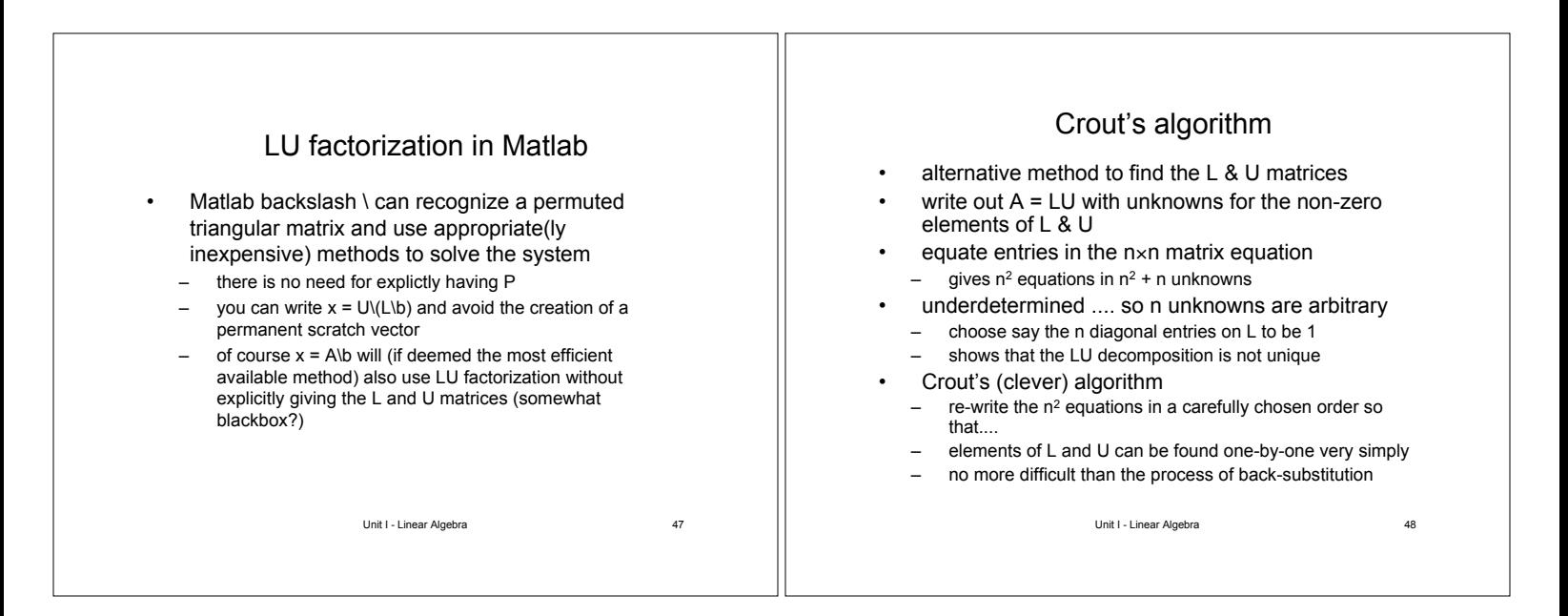

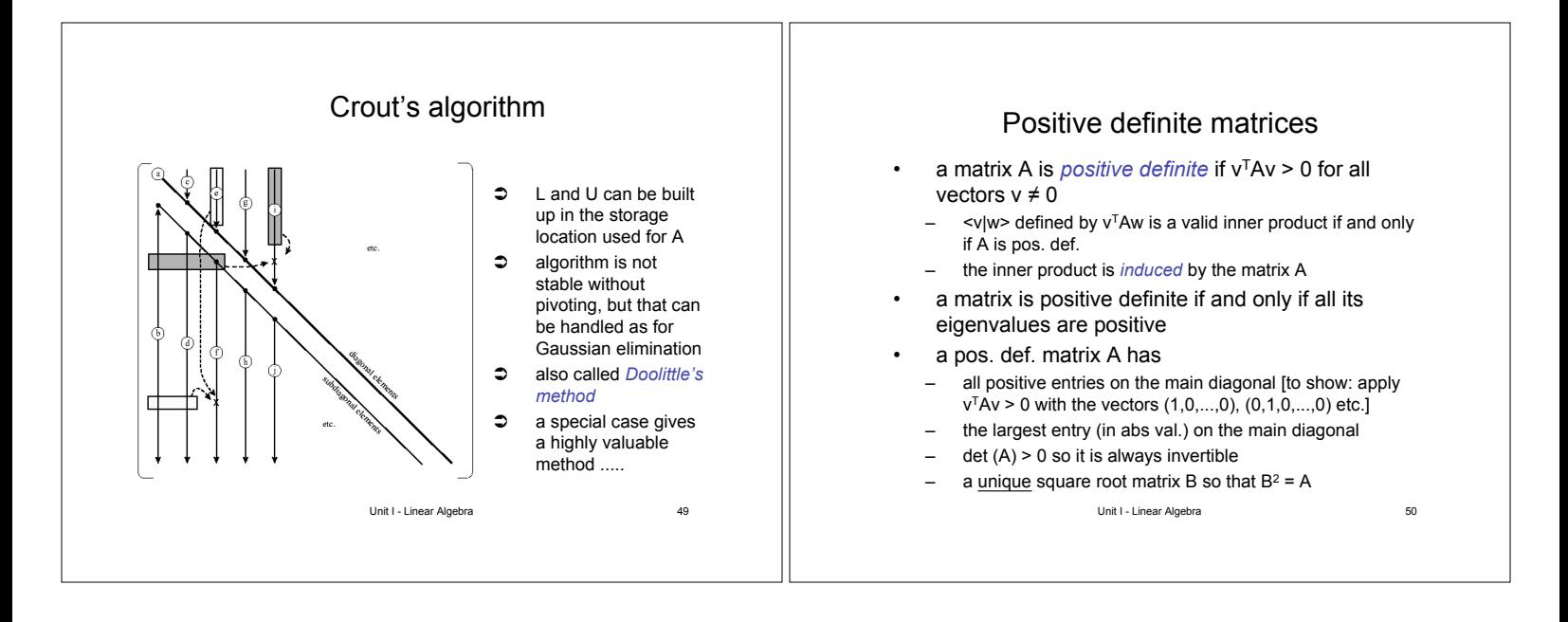

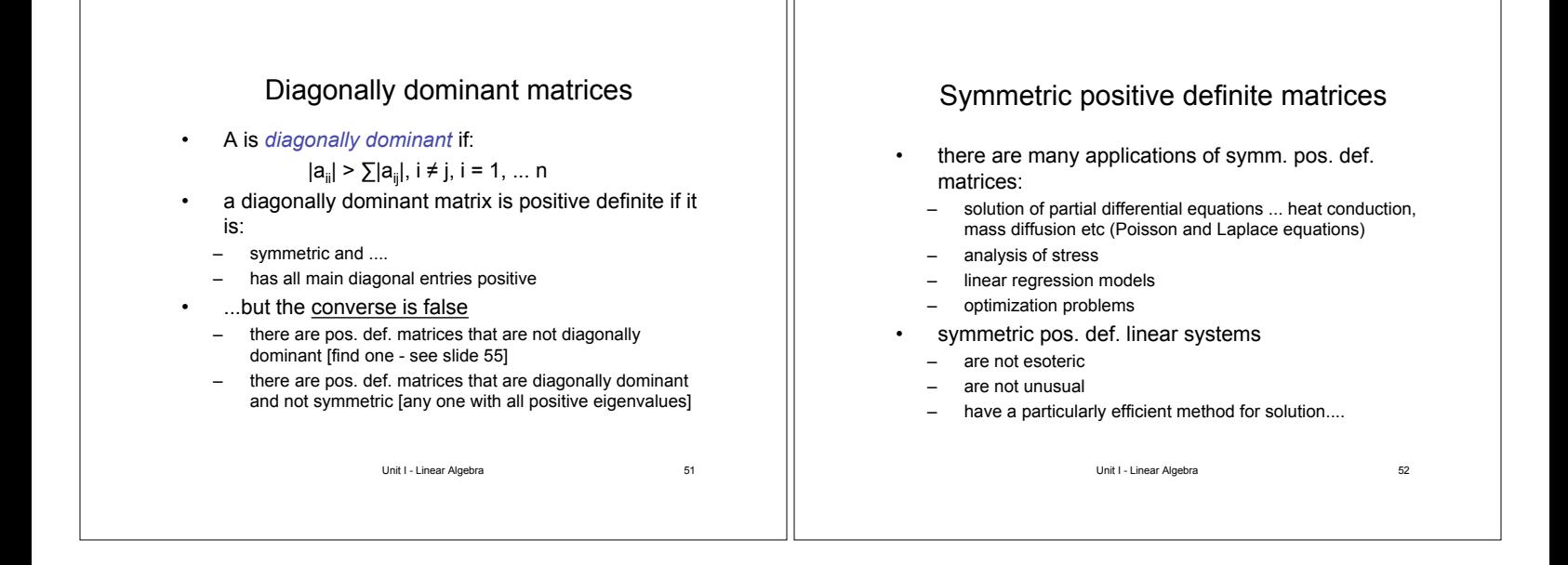

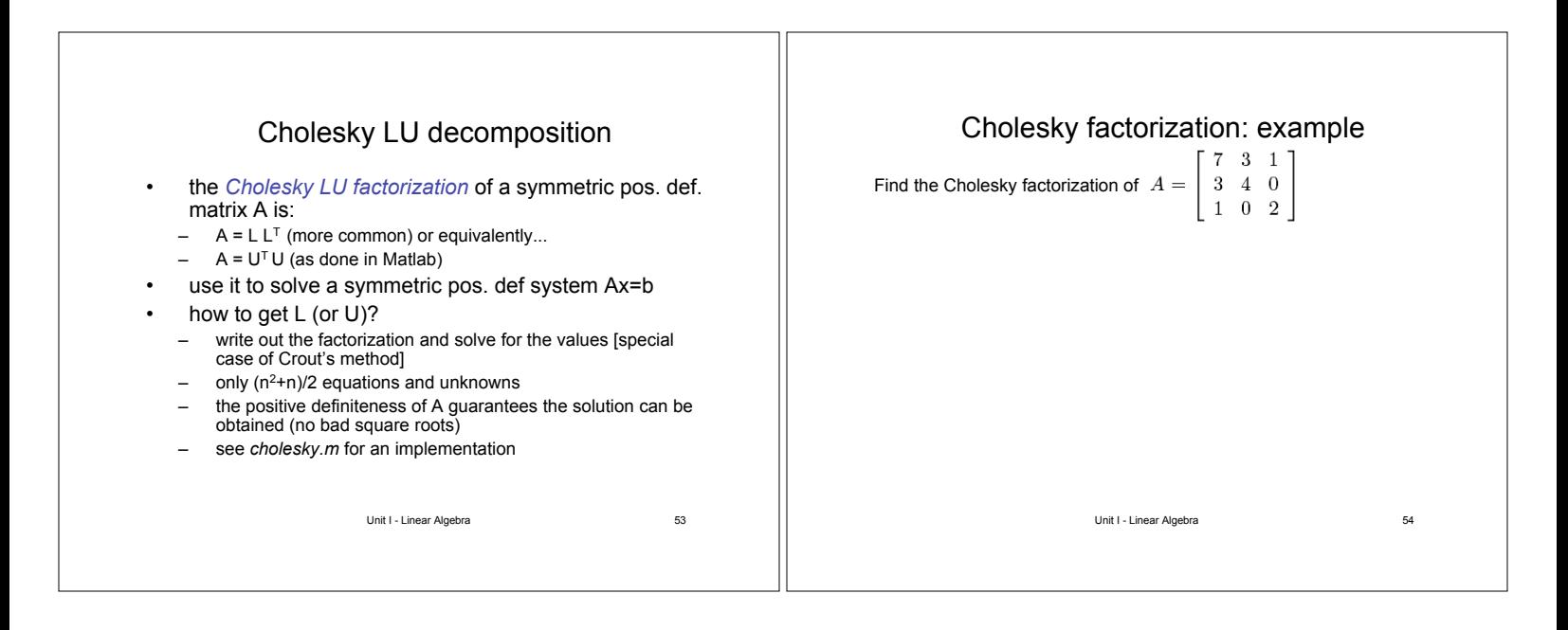

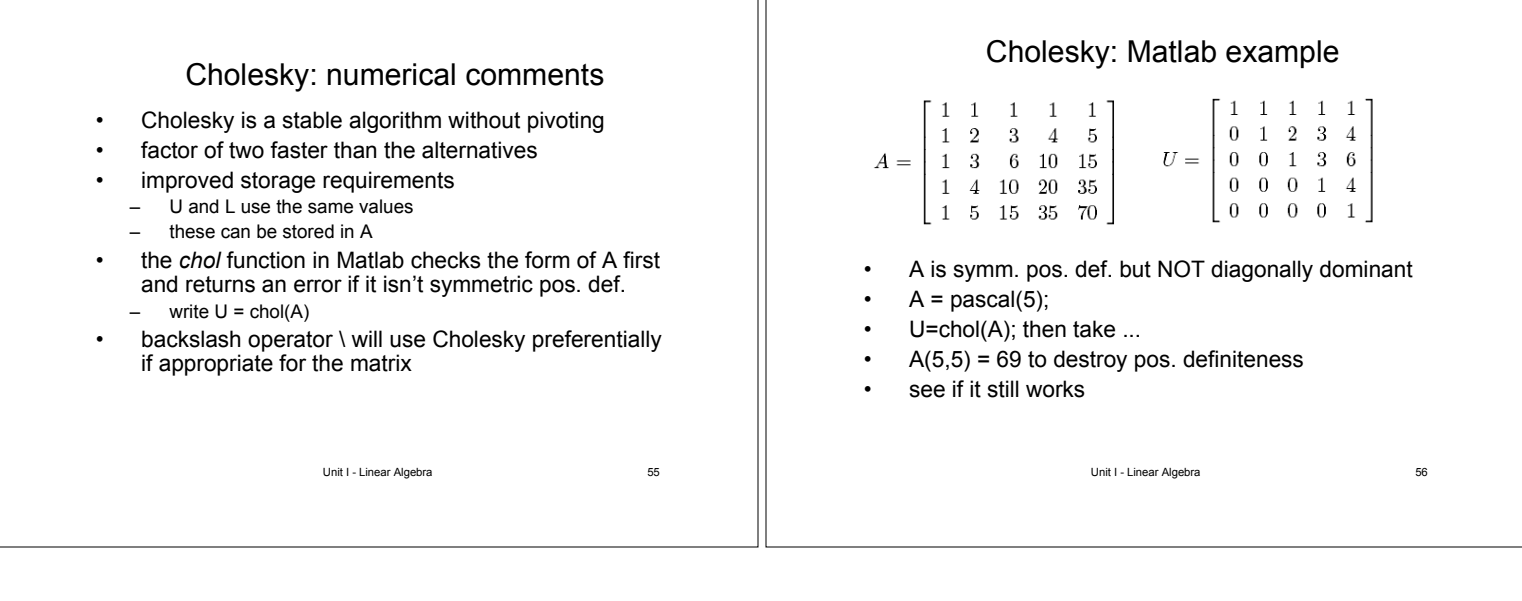

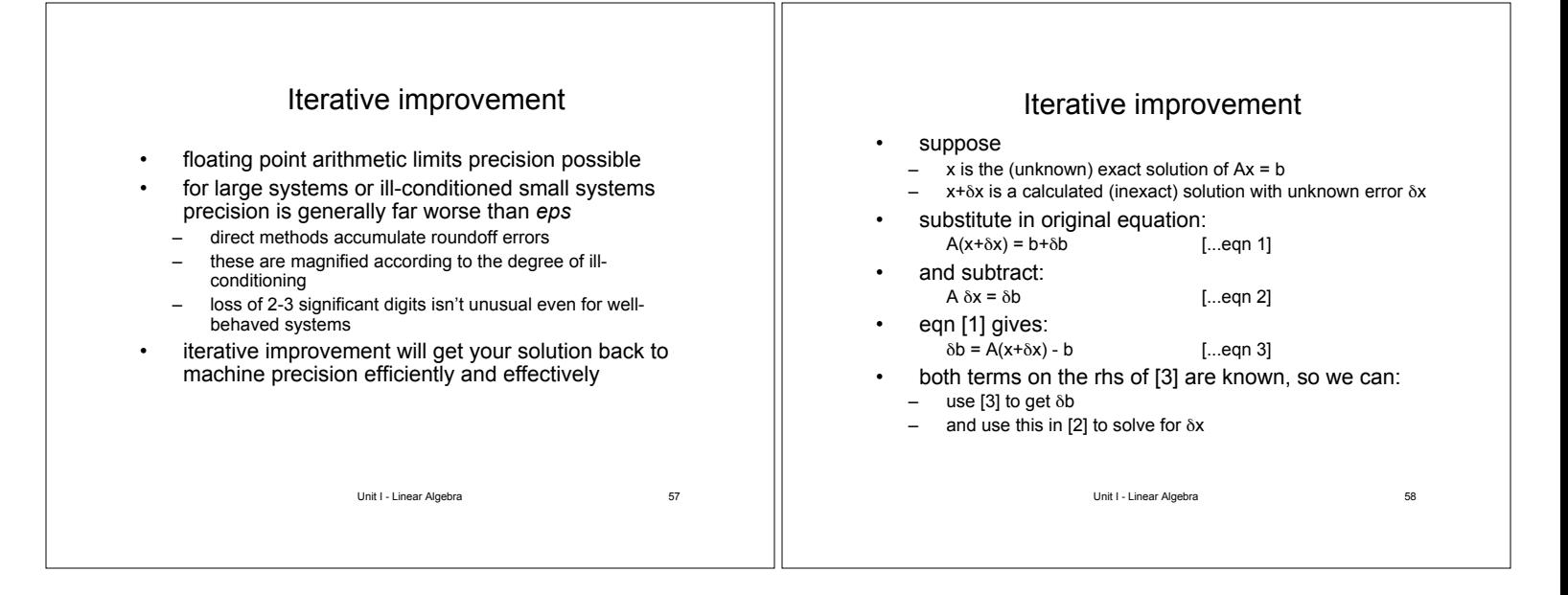

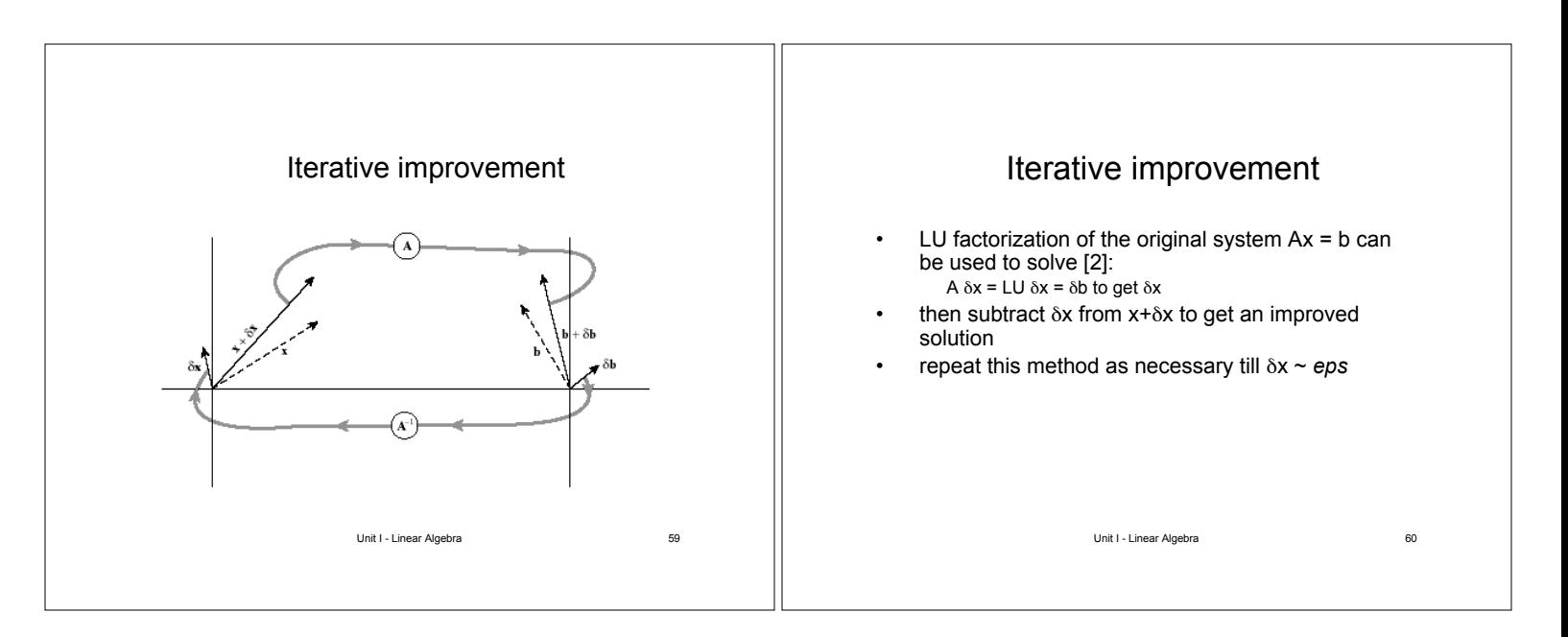

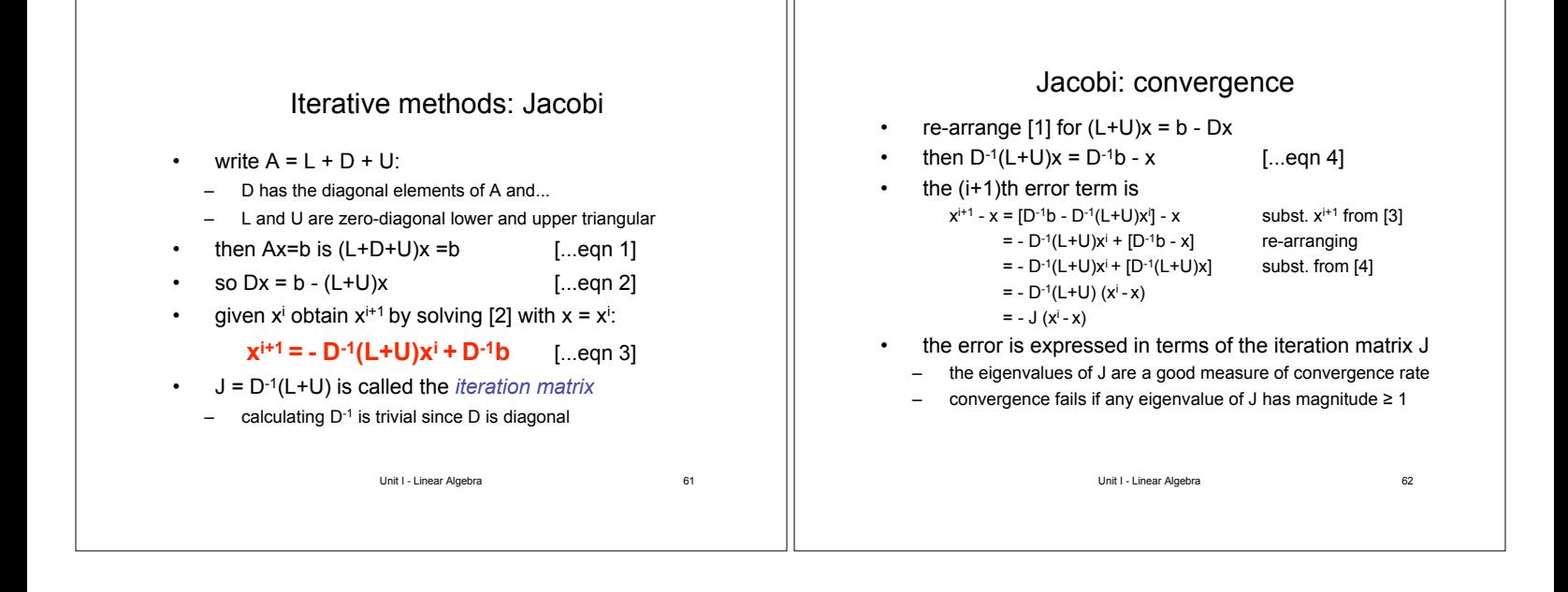

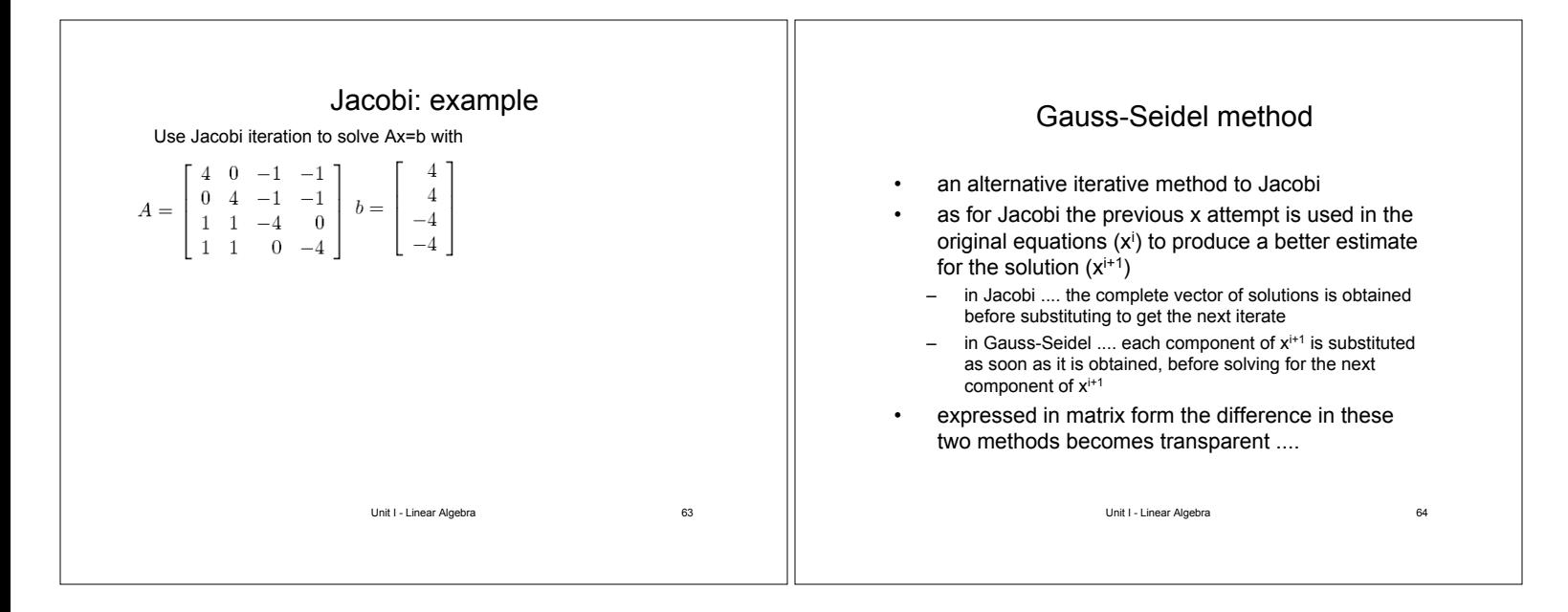

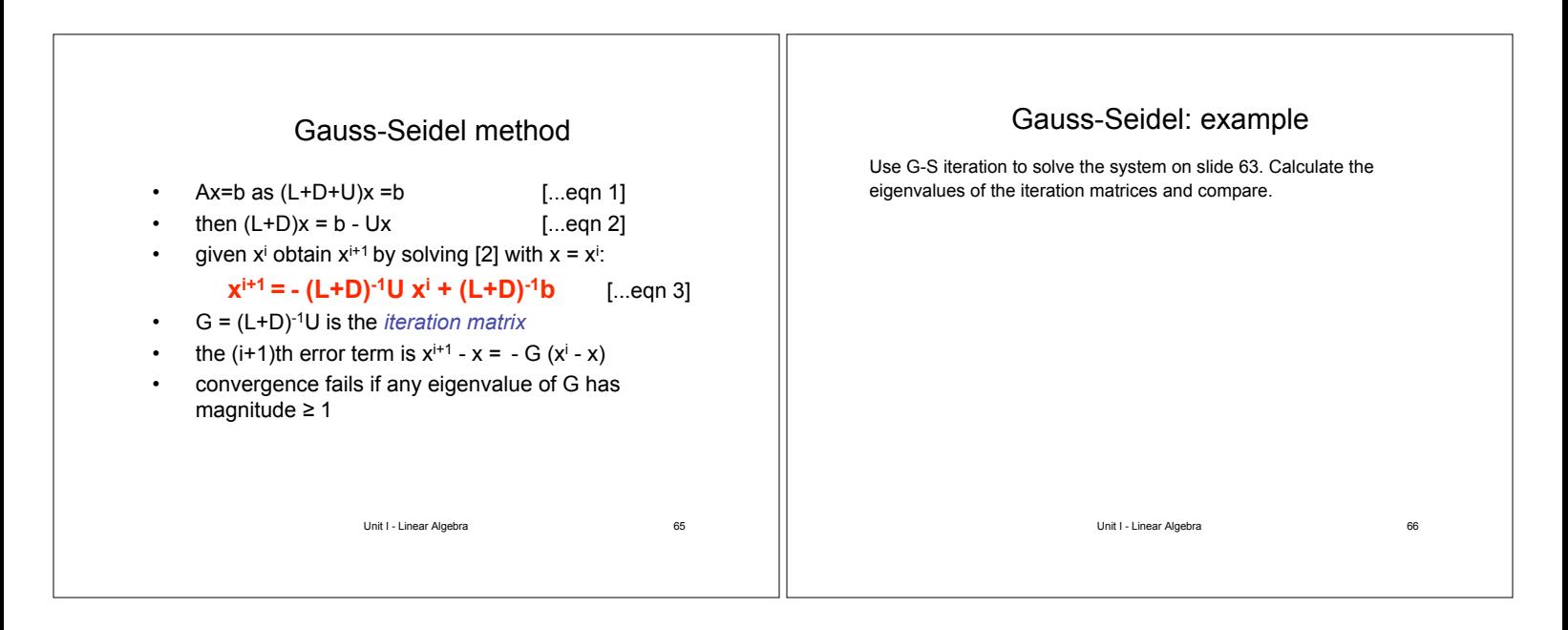

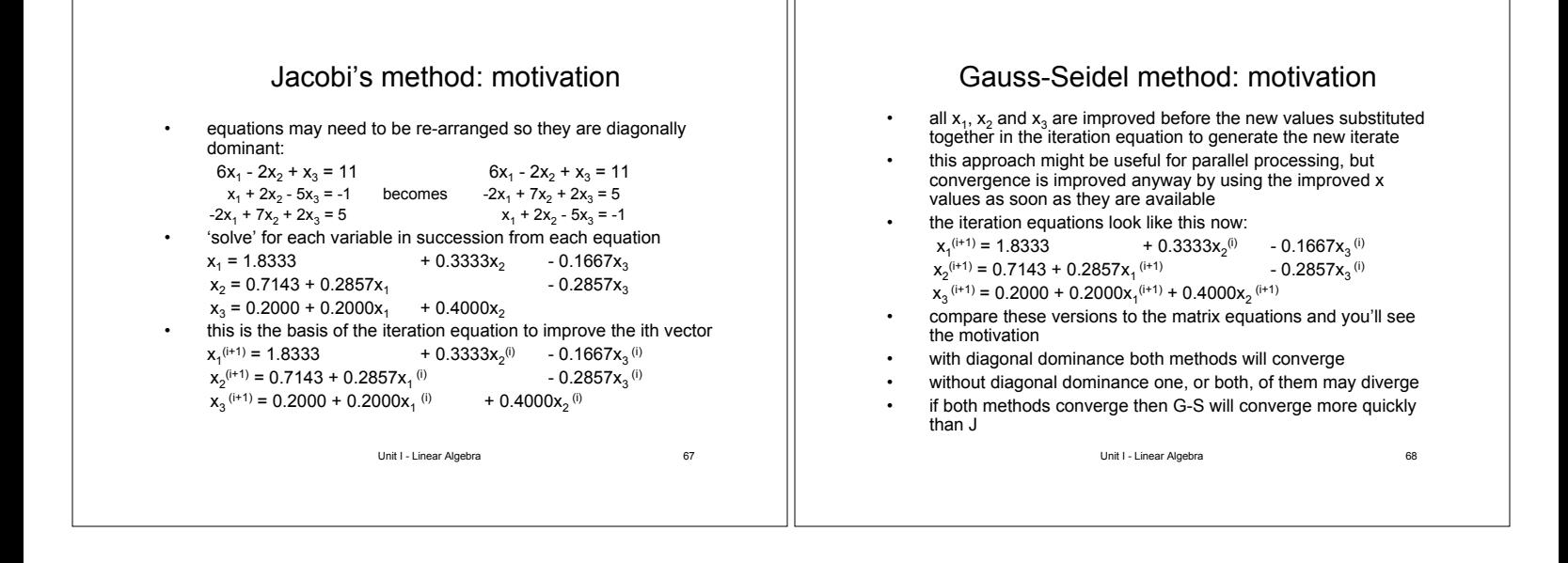

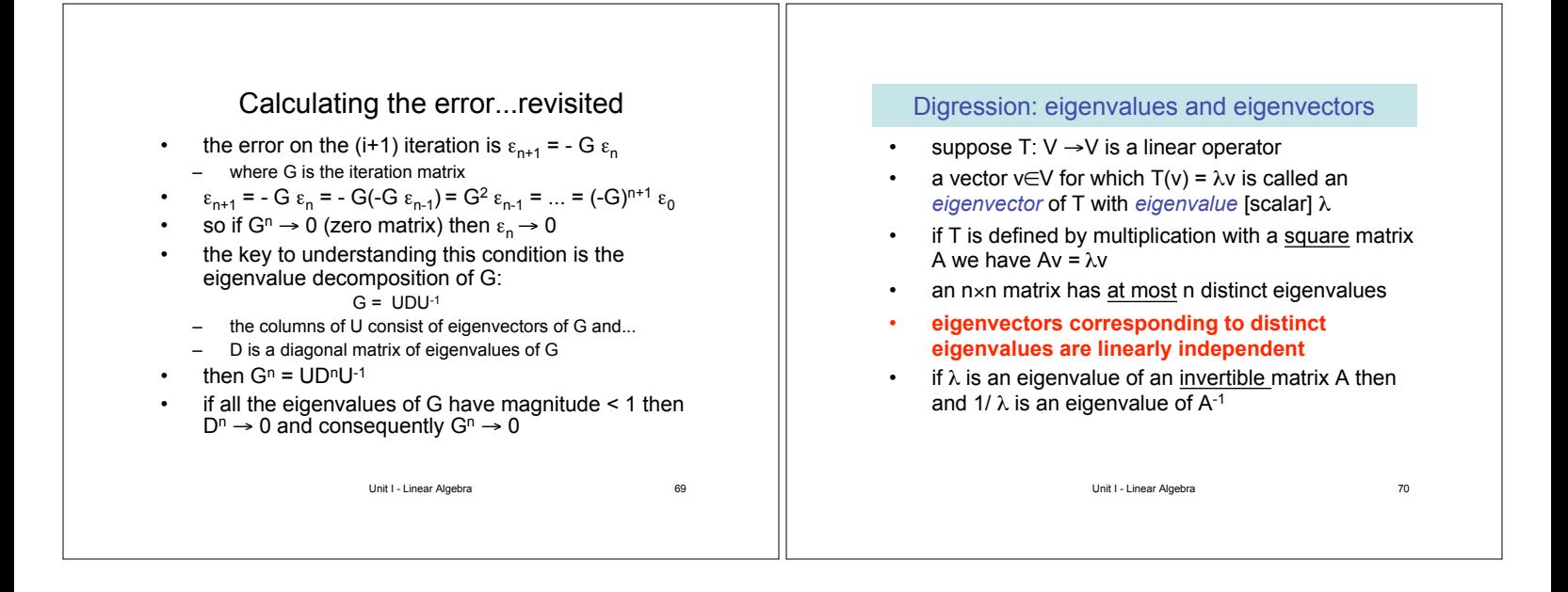

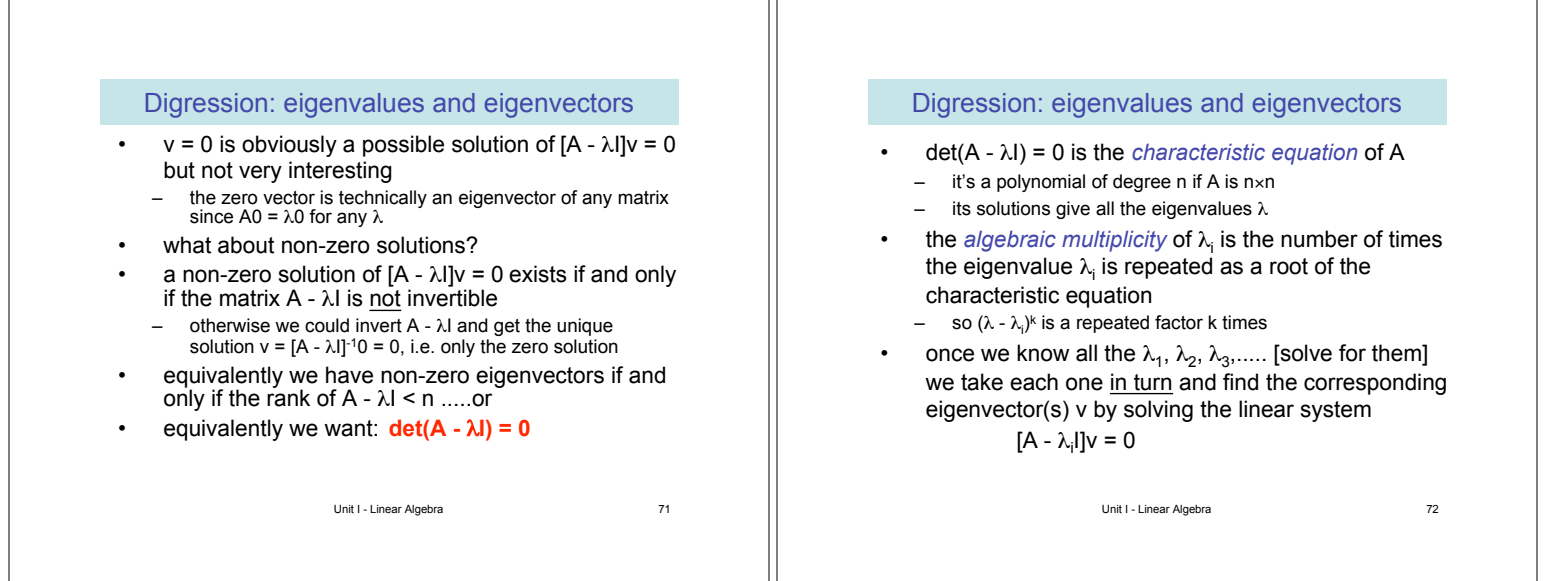

#### Unit I - Linear Algebra 73 if v and w are eigenvectors then so is any linear combination kv+w with the same eigenvalue:  $A(kv) = k(Av) = k(\lambda v) = \lambda(kv)$  $A(v+w) = Av+Aw = \lambda v+\lambda w = \lambda(v+w)$ so for each eigenvalue  $\lambda$  the corresponding eigenvectors span a subspace  $E_{\lambda}$ , called the  $eigenspace$  of the eigenvalue  $\lambda$ • **a complete solution consists of finding a basis of eigenvectors for each eigenspace (e.val.)** the *geometric multiplicity* of the eigenvalue  $\lambda$  is the dimension of its eigenspace the geometric multiplicity of an eigenvalue never exceeds its algebraic multiplicity Digression: eigenspaces Unit I - Linear Algebra 74 Digression: diagonalization • not all linear operators can be represented by diagonal matrices with respect to some basis a square matrix A for which there is some [invertible] P so that  $P^{-1}AP = D$  is a diagonal matrix is called *diagonalizable* if P is also orthogonal ( $PP<sup>T</sup> = I$ ) then A is *orthogonally diagonalizable* • you should know: – which matrices can be diagonalized... – how to find the appropriate P and diagonal D – how to find an orthogonal P if it's possible to do so

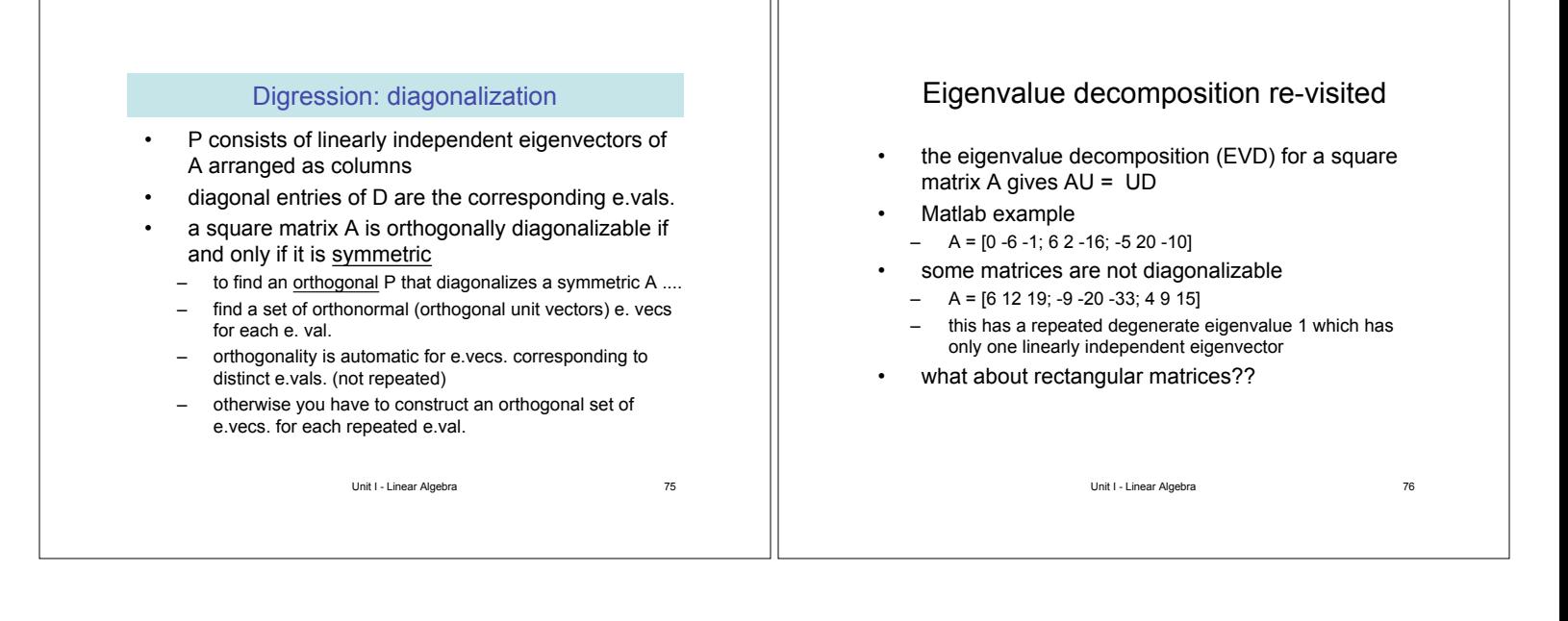

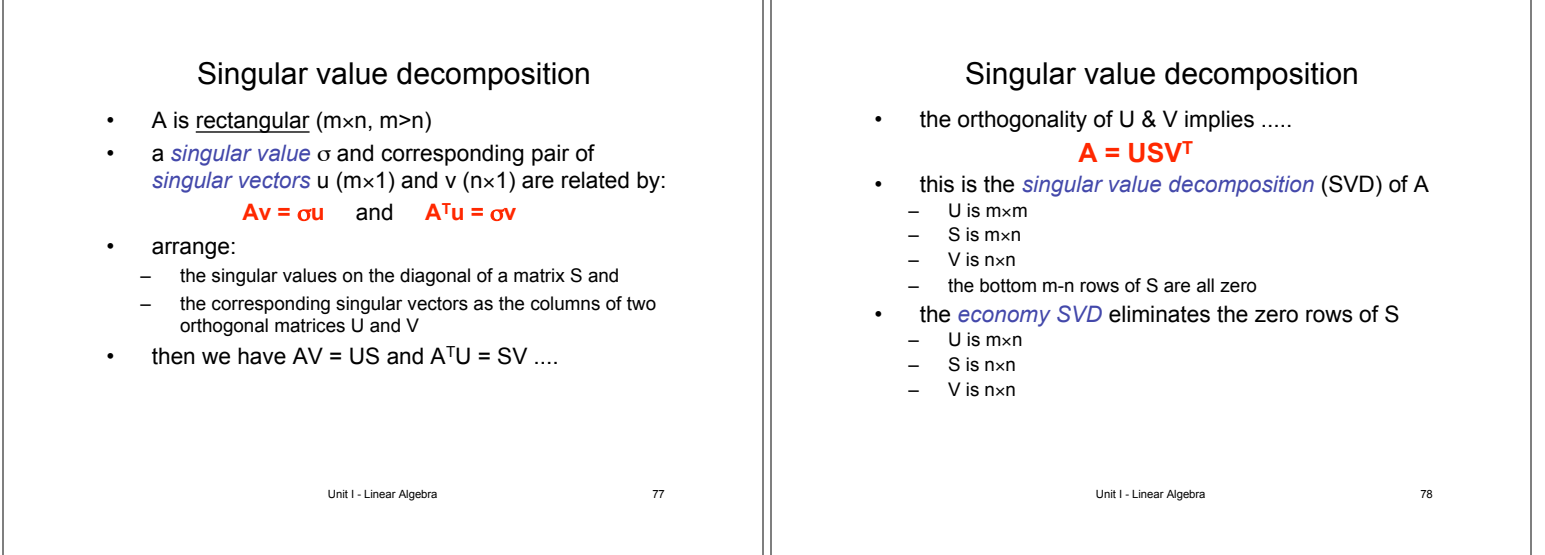

ıг

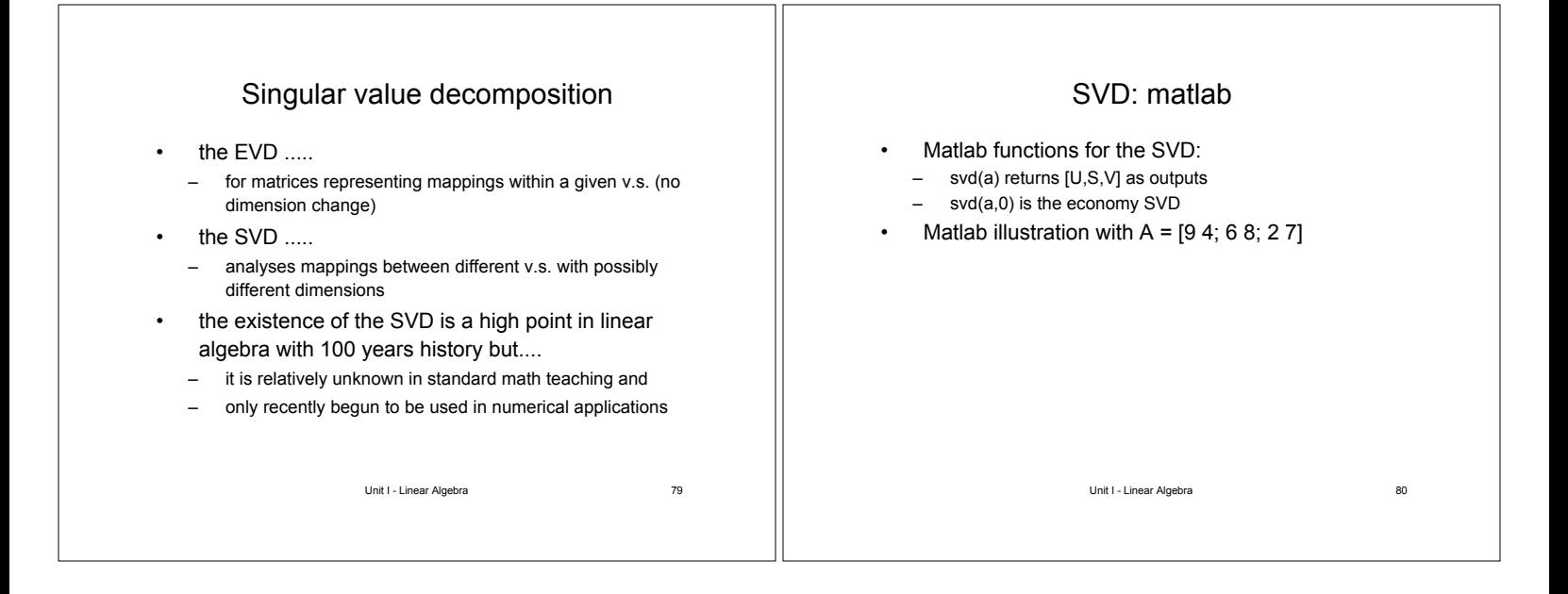

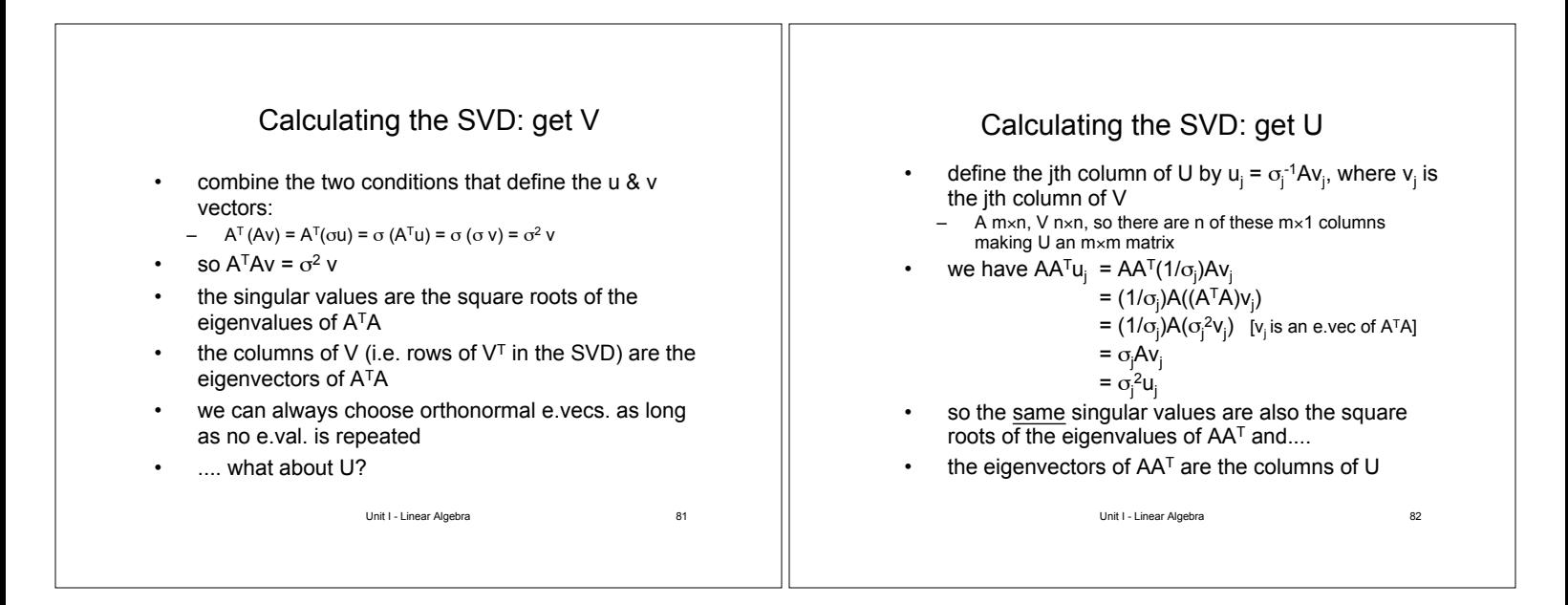

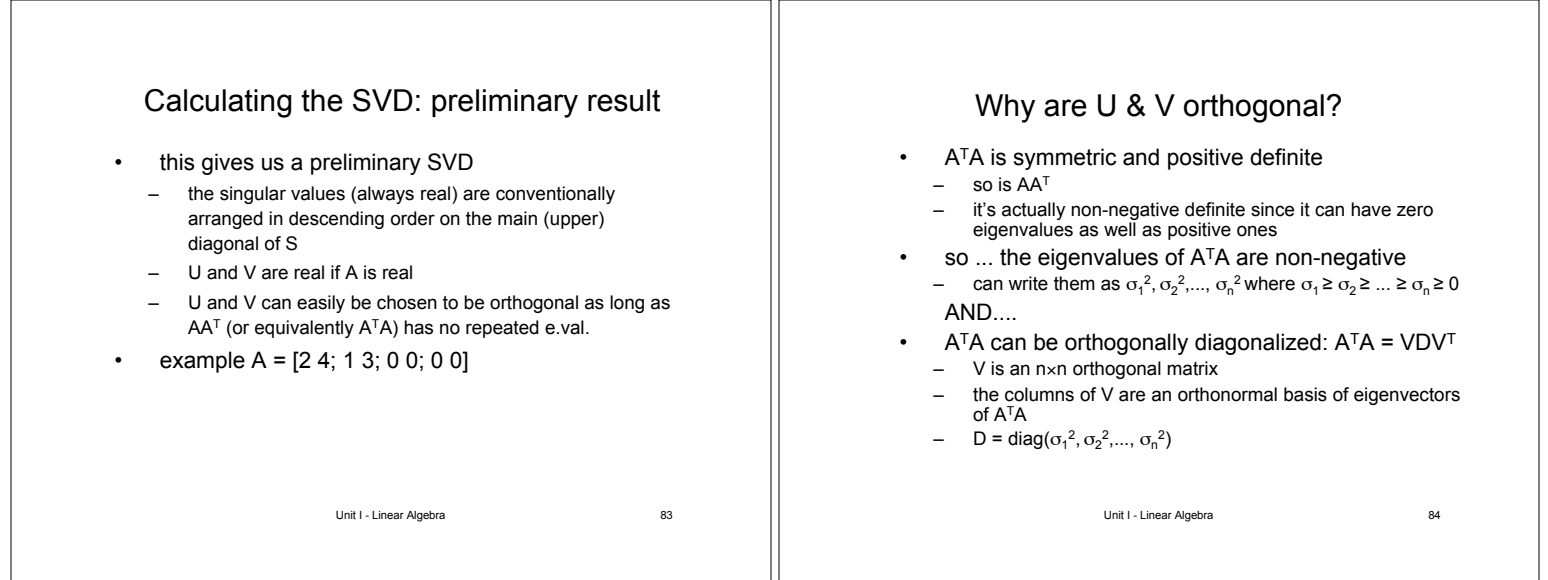

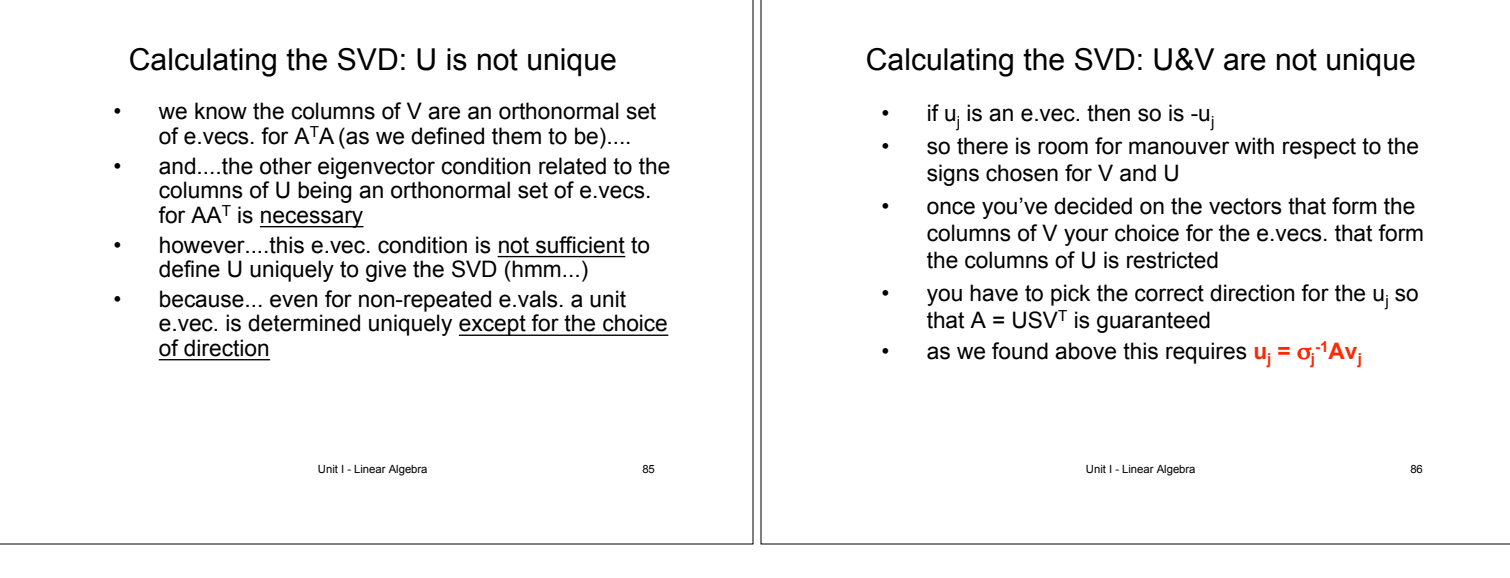

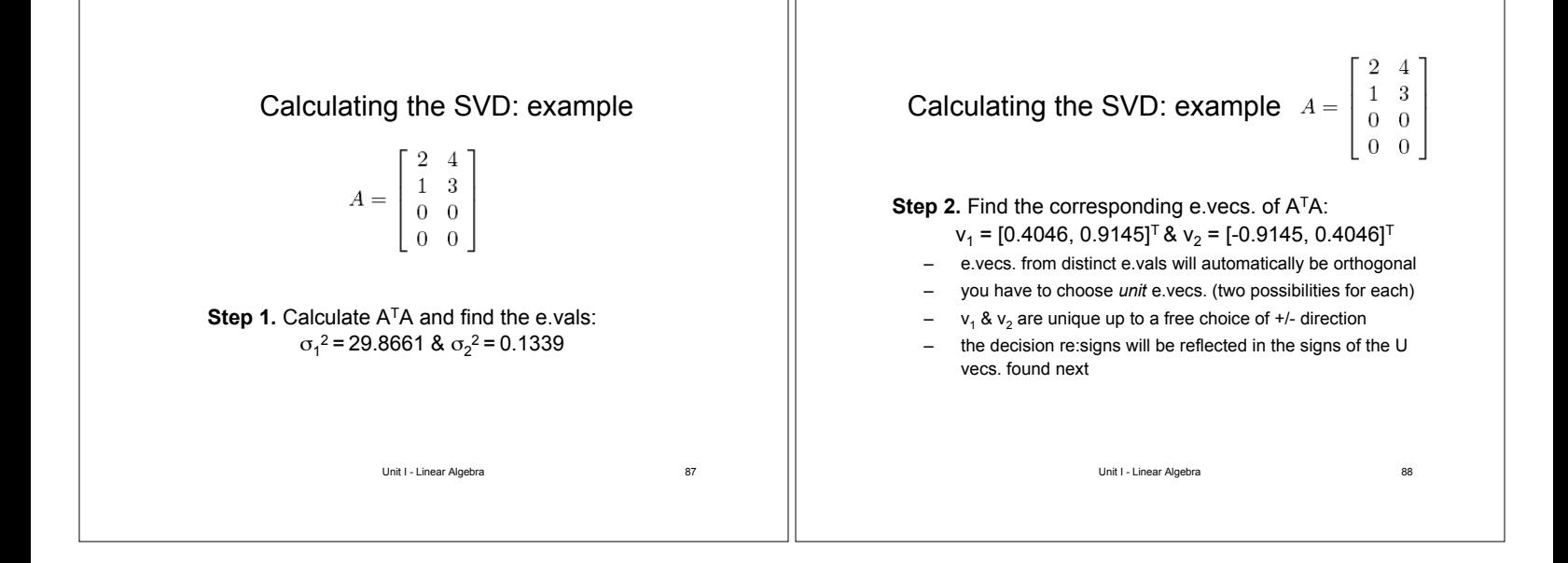

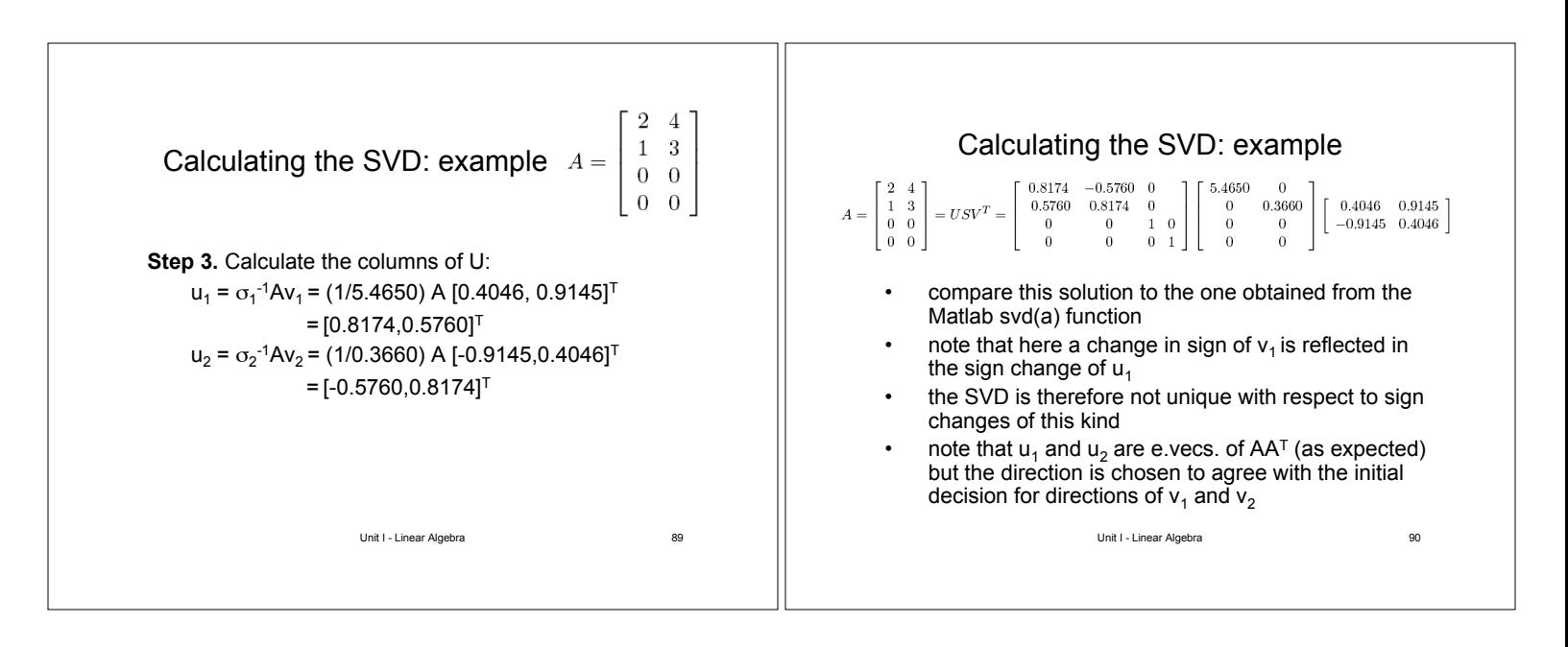

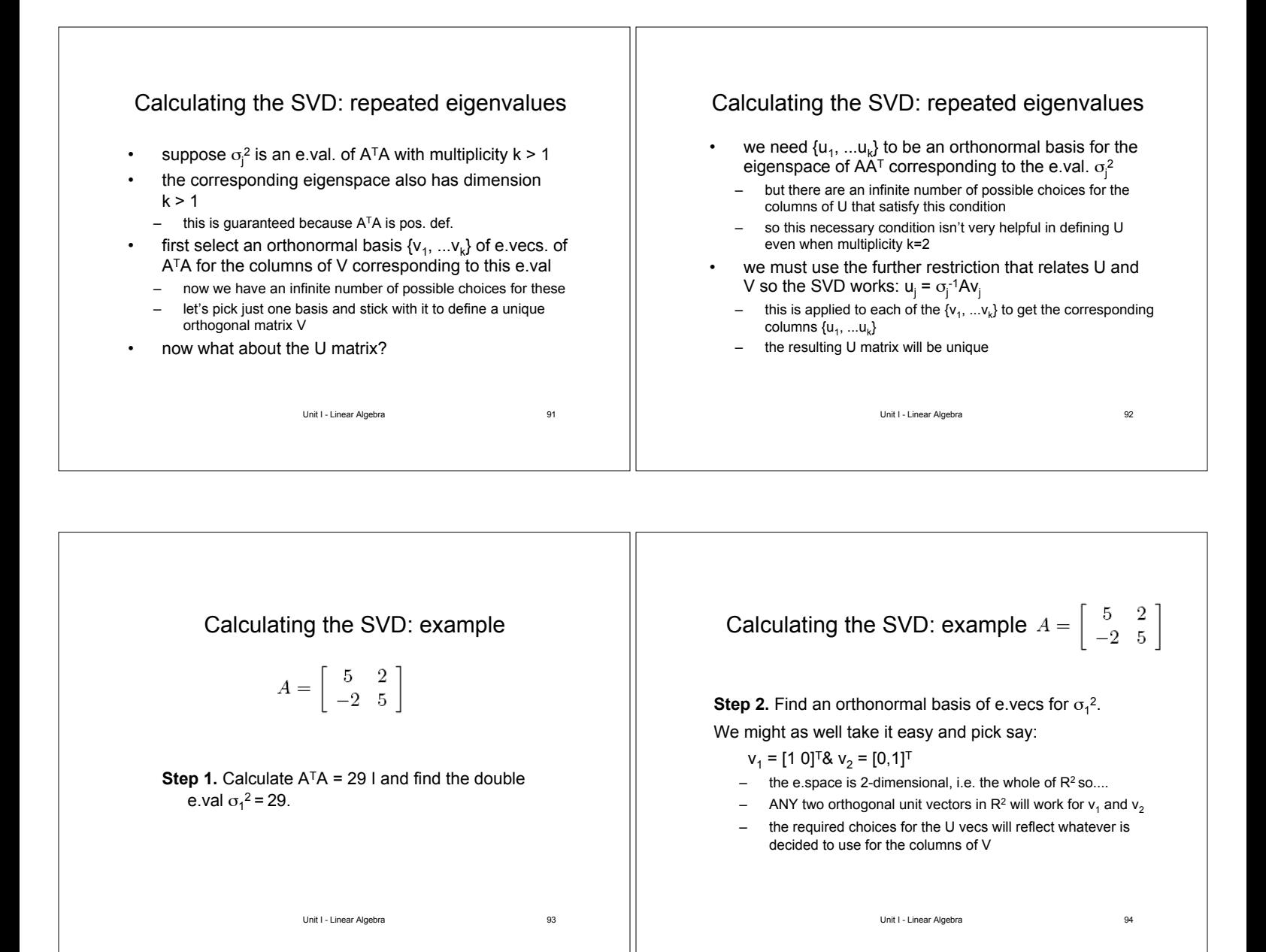

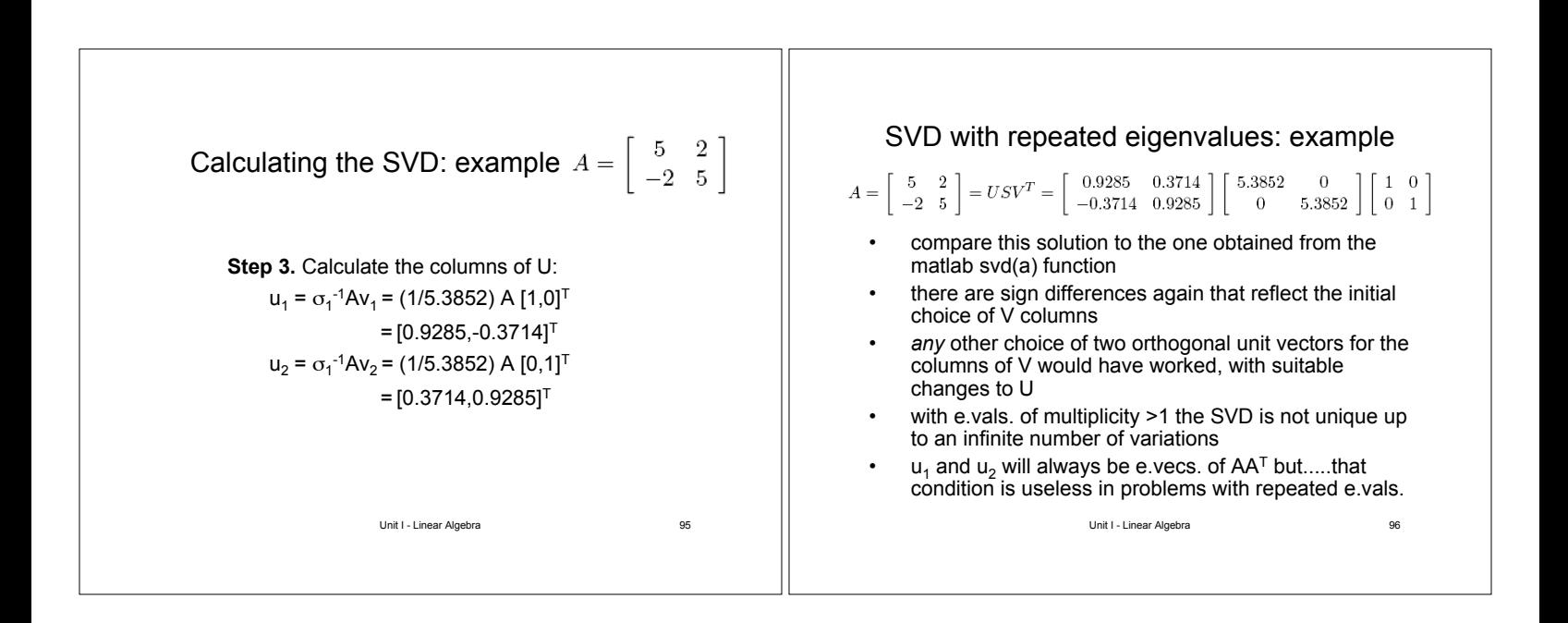

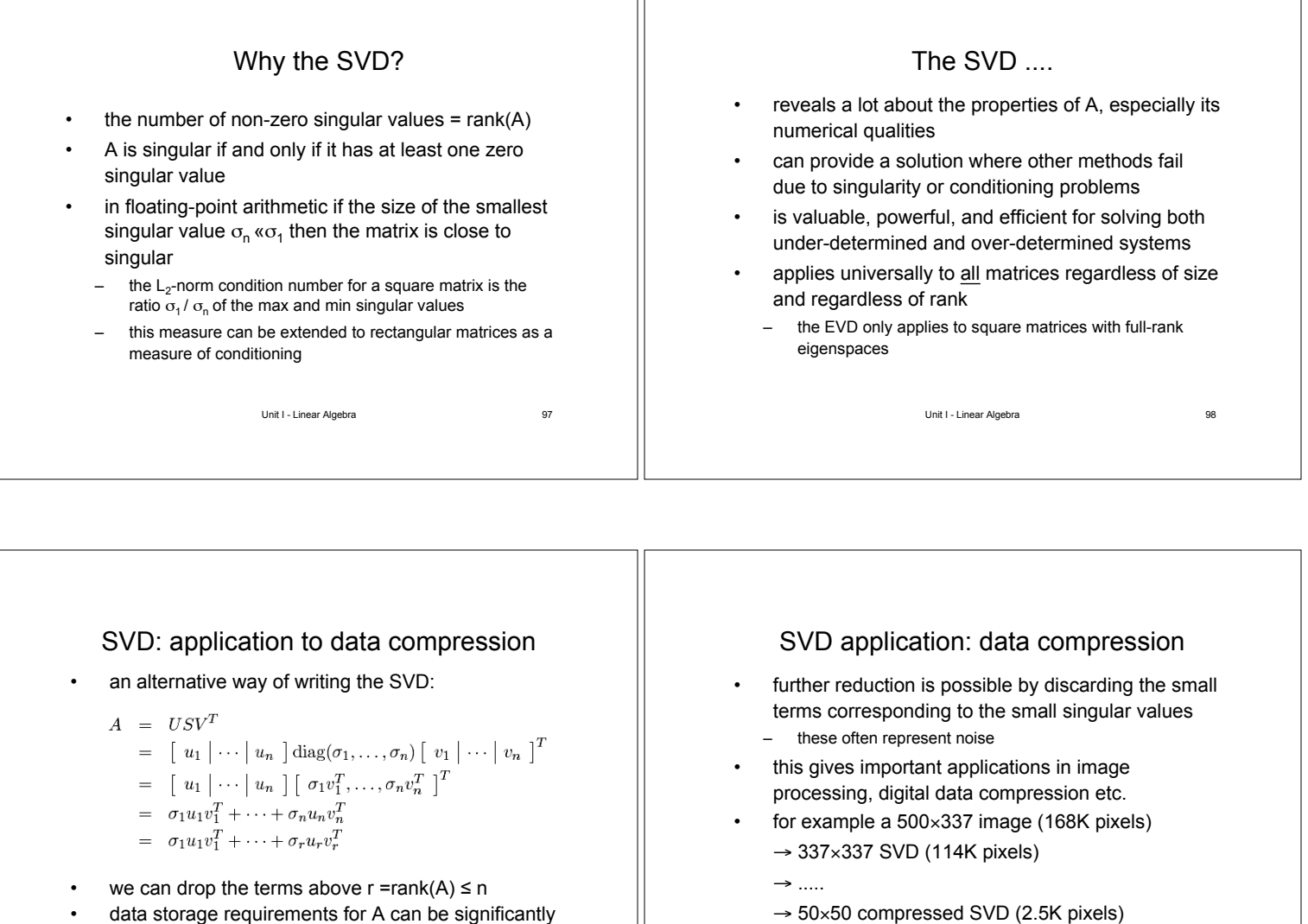

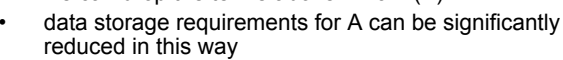

Unit I - Linear Algebra 99

SVD application: data compression

SVD application: data compression

Unit I - Linear Algebra 100

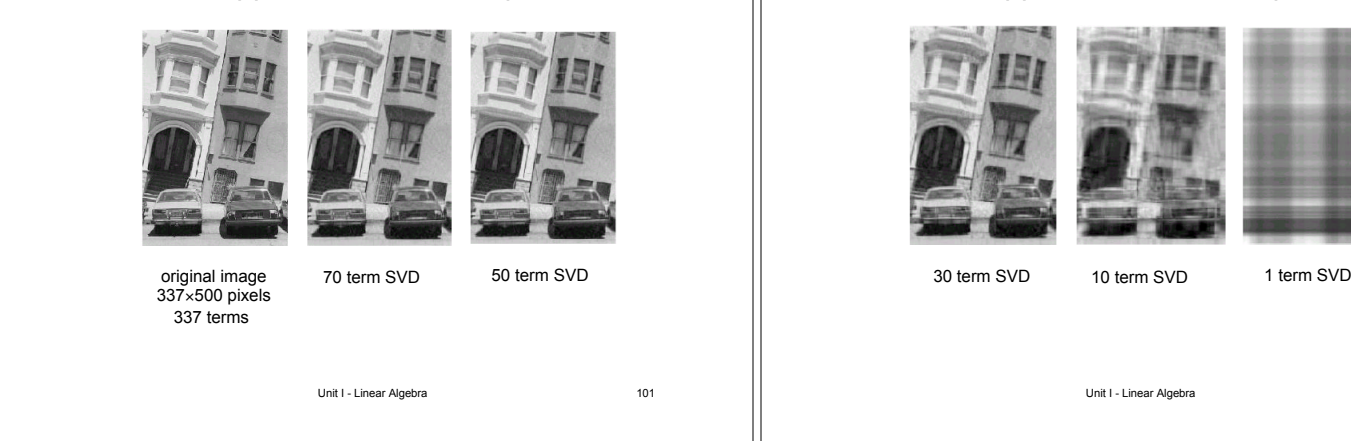

Unit I - Linear Algebra 102

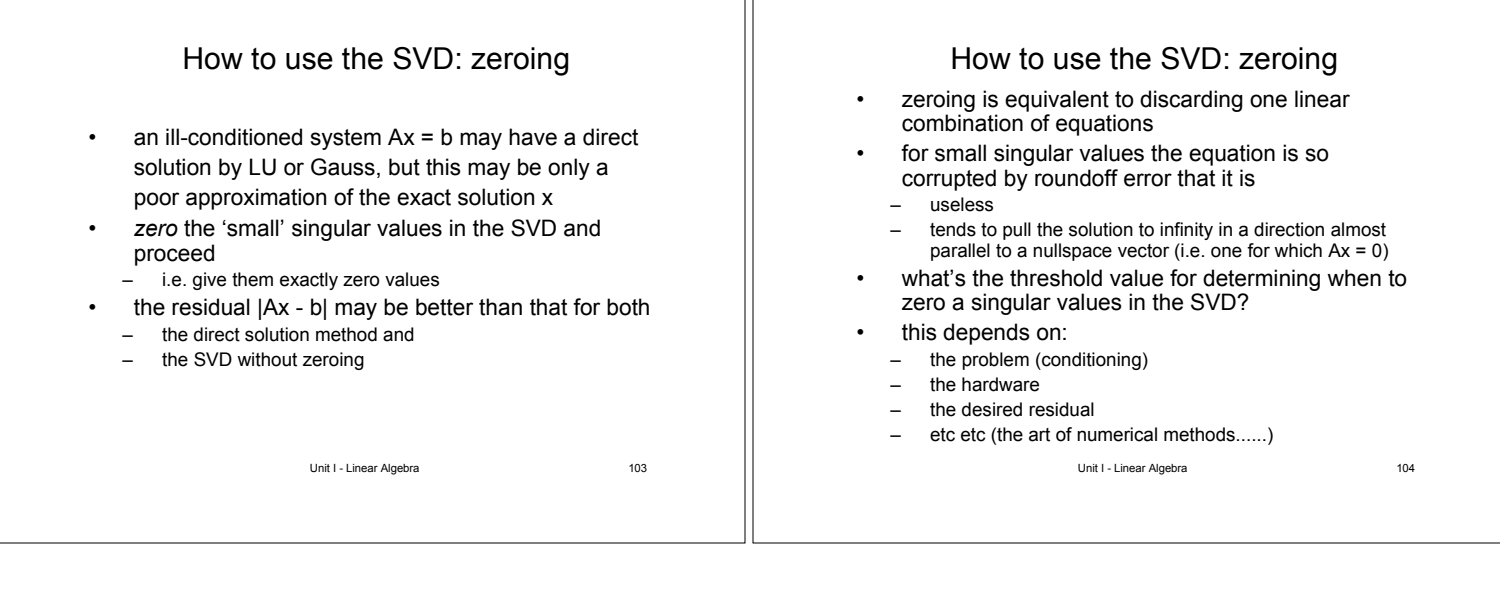

### SVD: solution of under-determined systems

- an under-determined system (m<n) has an (n-m)dimensional solution space (in general)
- the SVD will have n-m singular values with zero or negligible size that can be zeroed
	- there may also be others if there are degeneracies in the n-m equations
- after zeroing we can apply an algorithm to find the particular solution
- the columns of V are a basis for the null-space, so linear combinations of these added to the particular solution provides the solution space of the original problem

Unit I - Linear Algebra 105

### SVD: solution of over-determined systems

- an over-determined system requires a leastsquares fit to find the best fit solution
- the SVD is a valuable method to solve the leastsquares problem
	- there may still be some degeneracies (close to zero s.v.'s)
	- the associated columns of V correspond to x values that are insensitive to the data
	- we can zero the s.v.'s to reduce the number of free parameters in the fit
- this topic is explored in Unit III....

Unit I - Linear Algebra 106